## **Social Media: Creation, Distribution, and Access**

#### **Ramesh Jain jain@ics.uci.edu**

#### **and Several Collaborators**

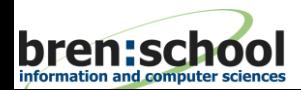

**© Ramesh Jain S3MR, February 22, 2010** 1

### **Discussions Today**

- Social Media and the issues. (1 hour)
- Some research at UCI in Social Media (1 **Hour)**
- Future Directions (30 minutes)
- **Discussions (30 minutes)**

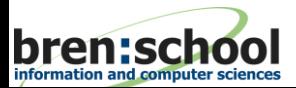

### **What is the most important invention in the last 1000 years?**

- **Example 12** Einstein: Theory of relativity.
- **Farmither.** Digital Computer.
- Curie: X-rays
- **Gutenberg: Moveable print**
- **Edison: Electric Bulb**

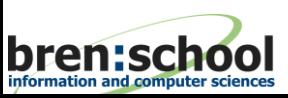

**.**

**.**

**.**

#### **Name 4 most popular companies that emerged in the last 4 years.**

- **Flickr**
- **YouTube**
- **Facebook**
- **Twitter**

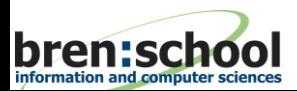

### **Name 3 most popular Internet concepts in the last 3 years.**

- **E** Social Networks
- Micro-blogging (Ambient Awareness) ■ Tags

**Interestingly, they did not come from Google Yahoo Microsoft or Academia.**

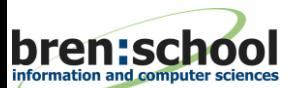

### **Interesting!!!**

- **Flickr**
- **YouTube**
- **Facebook**
- **Twitter**
- Social Networks
- **Microblogging**
- **Tags**

### **What does this tell us?**

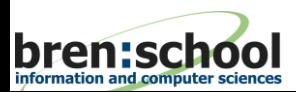

### **Messages are clear**

#### **People want:**

- New media: Text based media is not enough.
- **Experiences: People want to experience and share experiences – with minimal latency.**
- Socialize: Family and friends remain a strong **influence in all facets of life.**
	- **Family and friends are closer to each other today than ever!!!**

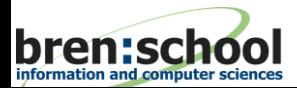

### **It is all about**

# **Experiential Communication among Humans**

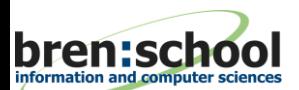

**S3MR, February 22, 2010** 6 **Ramesh Jain** 8

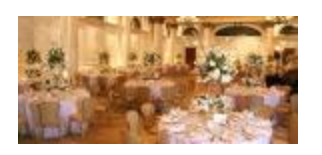

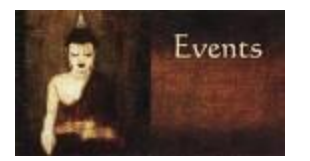

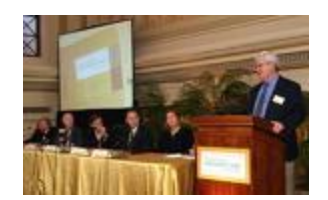

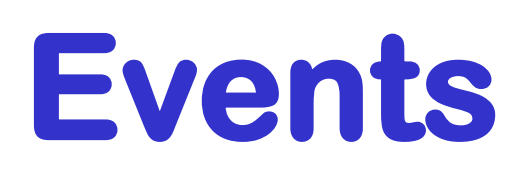

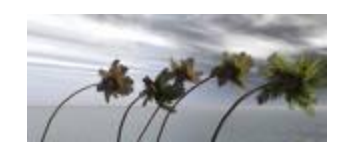

#### **Life = +**

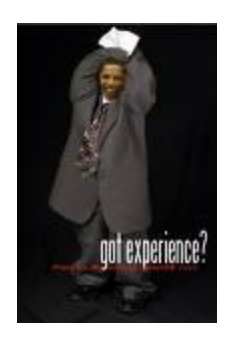

### Experience

the mix of se fitermed in terms of the etary knowledge

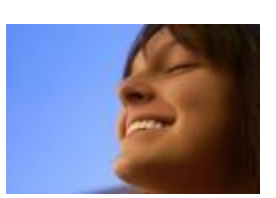

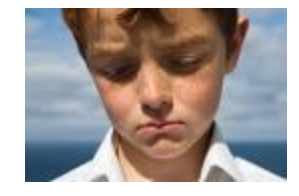

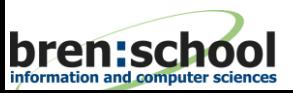

**S3MR, February 22, 2010** 6 **Ramesh Jain** 9

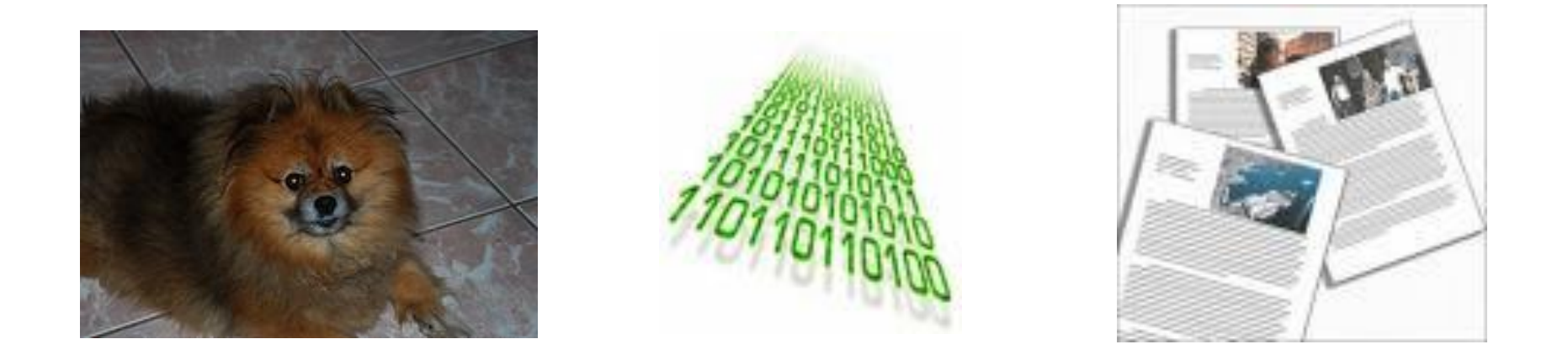

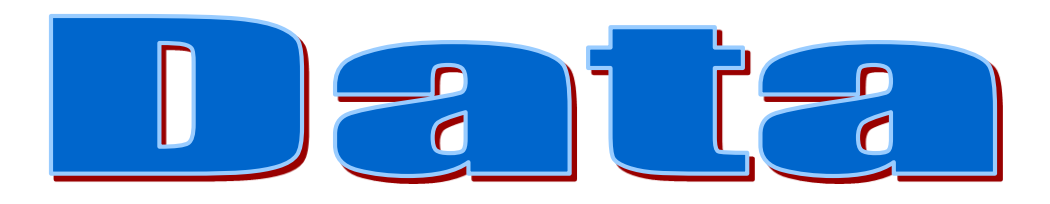

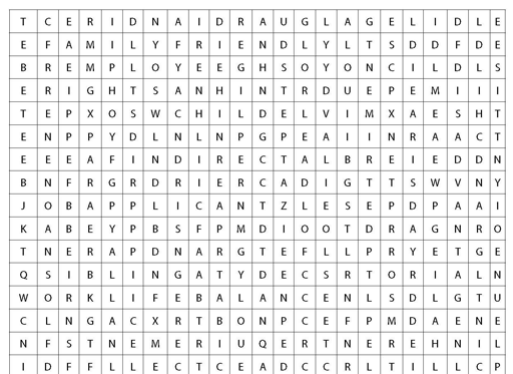

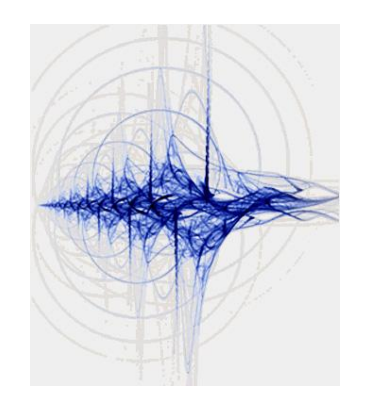

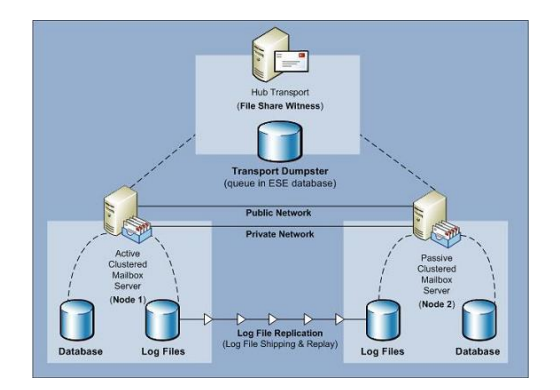

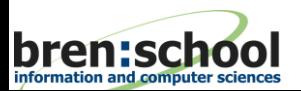

**S3MR, February 22, 2010** 10 Ramesh Jain

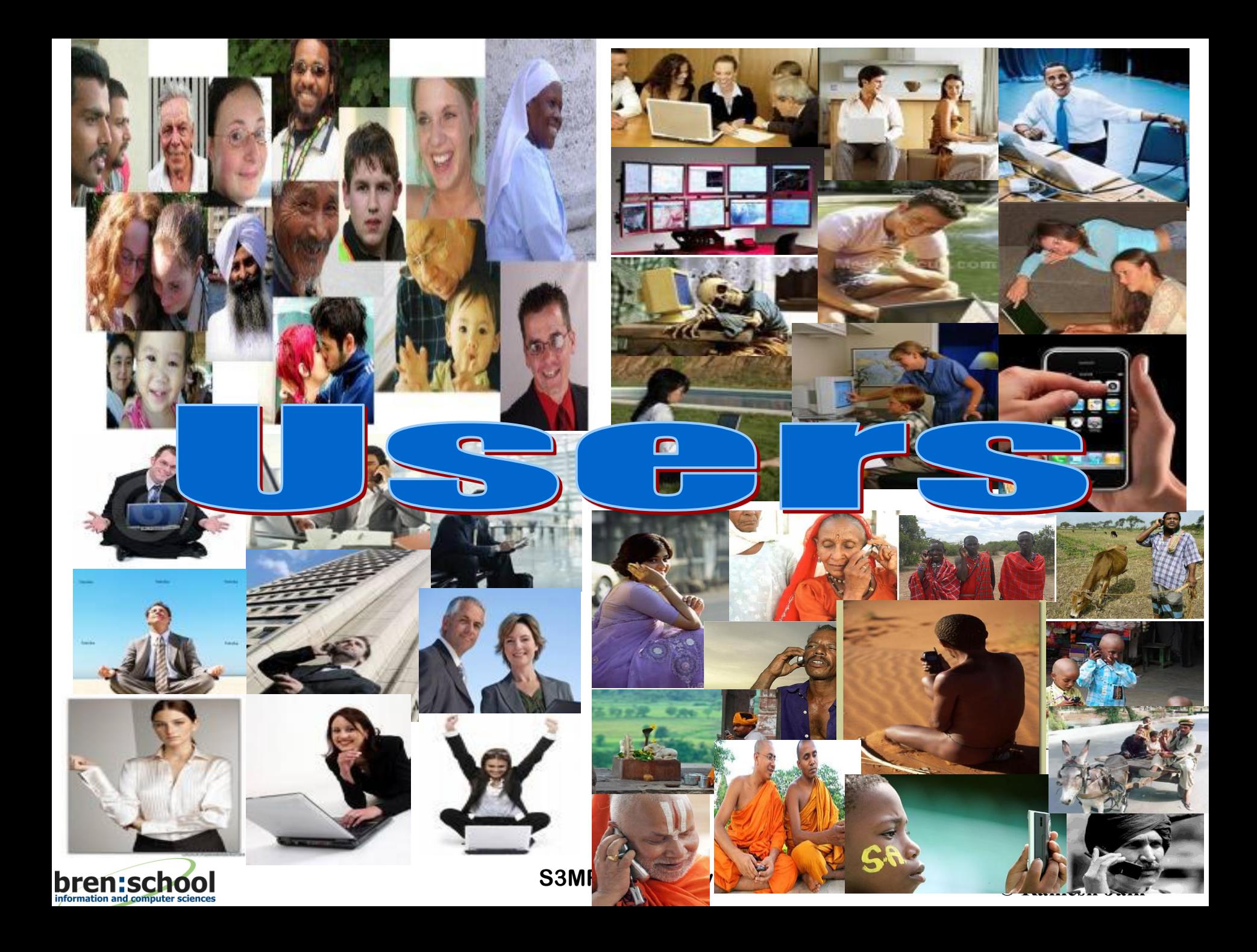

### The Challenge

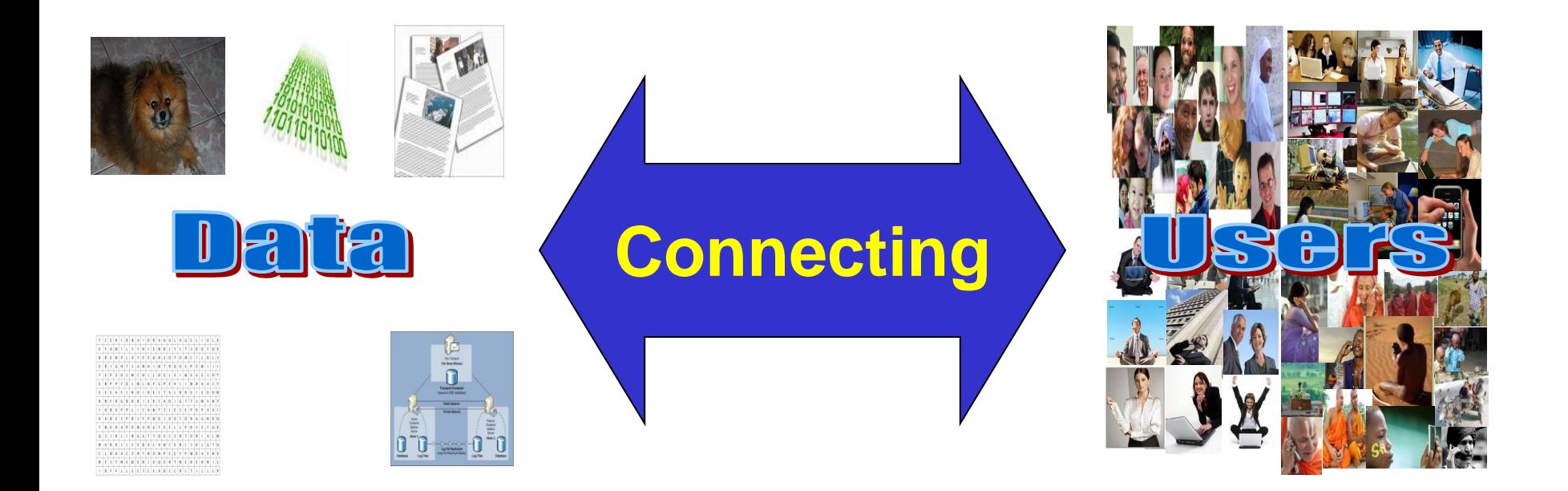

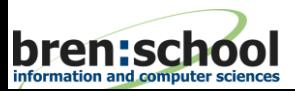

### **Major Components of the ecosystem**

#### ■ Data (Content)

**<u>■ Distribution/Dissemination/Sharing of Data</u> Users**

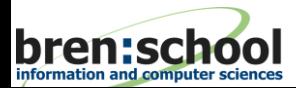

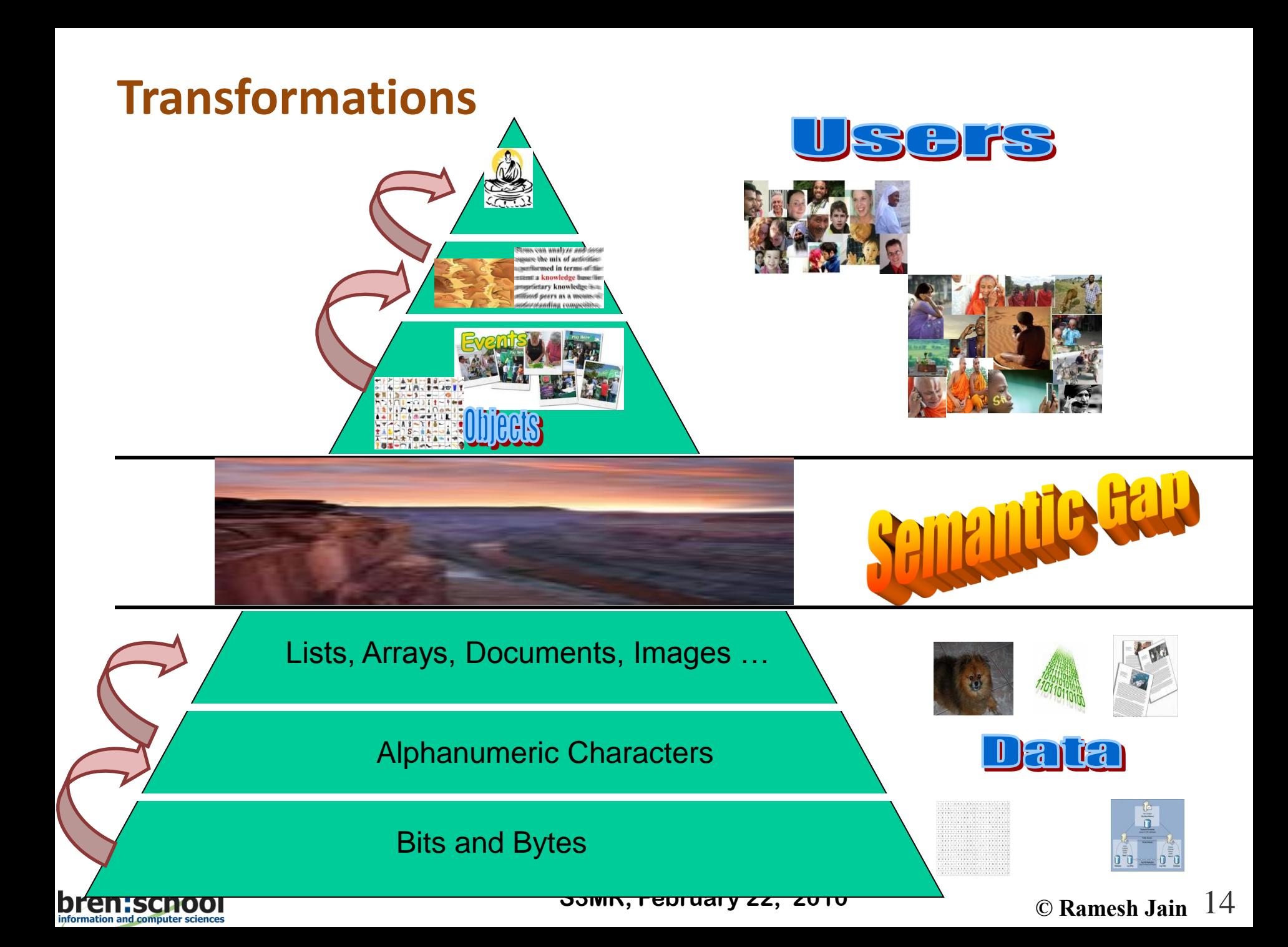

### **Semantic Gap**

*The semantic gap is the lack of coincidence between the information that one can extract from the visual data and the interpretation that the same data have for a user in a given situation.* **A linguistic description is almost always contextual, whereas an image may live by itself.** 

**Content-Based Image Retrieval at the End of the Early Years** Found in: [IEEE Transactions on Pattern Analysis and Machine Intelligence](http://www.computer.org/tpami/) Arnold Smeulders , et. al., December 2000

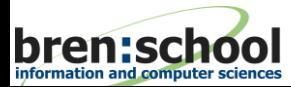

**S3MR, February 22, 2010** 15 C Ramesh Jain

### **Social Media**

#### **A Brief Personal Perspective**

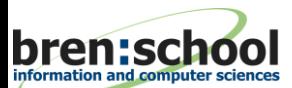

**S3MR, February 22, 2010** 16 **C** Ramesh Jain  $16$ 

### **The Fabulous 4 of Social Media**

- **Flickr**
- **YouTube**
- **Facebook**
- **Twitter**

### **What is unique about these sites? What do they tell us about Social Media?**

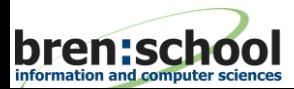

### **What is Social Media?**

- Created and consumed by Many.
- **Democratization of creation and consumption.**
	- **Web 2.0**
- **Multimedia**
- **It is all about SHARING**
	- **Very intriguing to privacy-sensitive people**

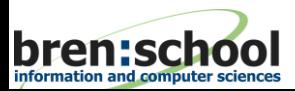

### **Social Media is Event Driven**

#### **Events bring people together**

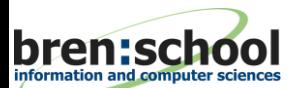

**S3MR, February 22, 2010 19 C Ramesh Jain** 19

### **Media Creation**

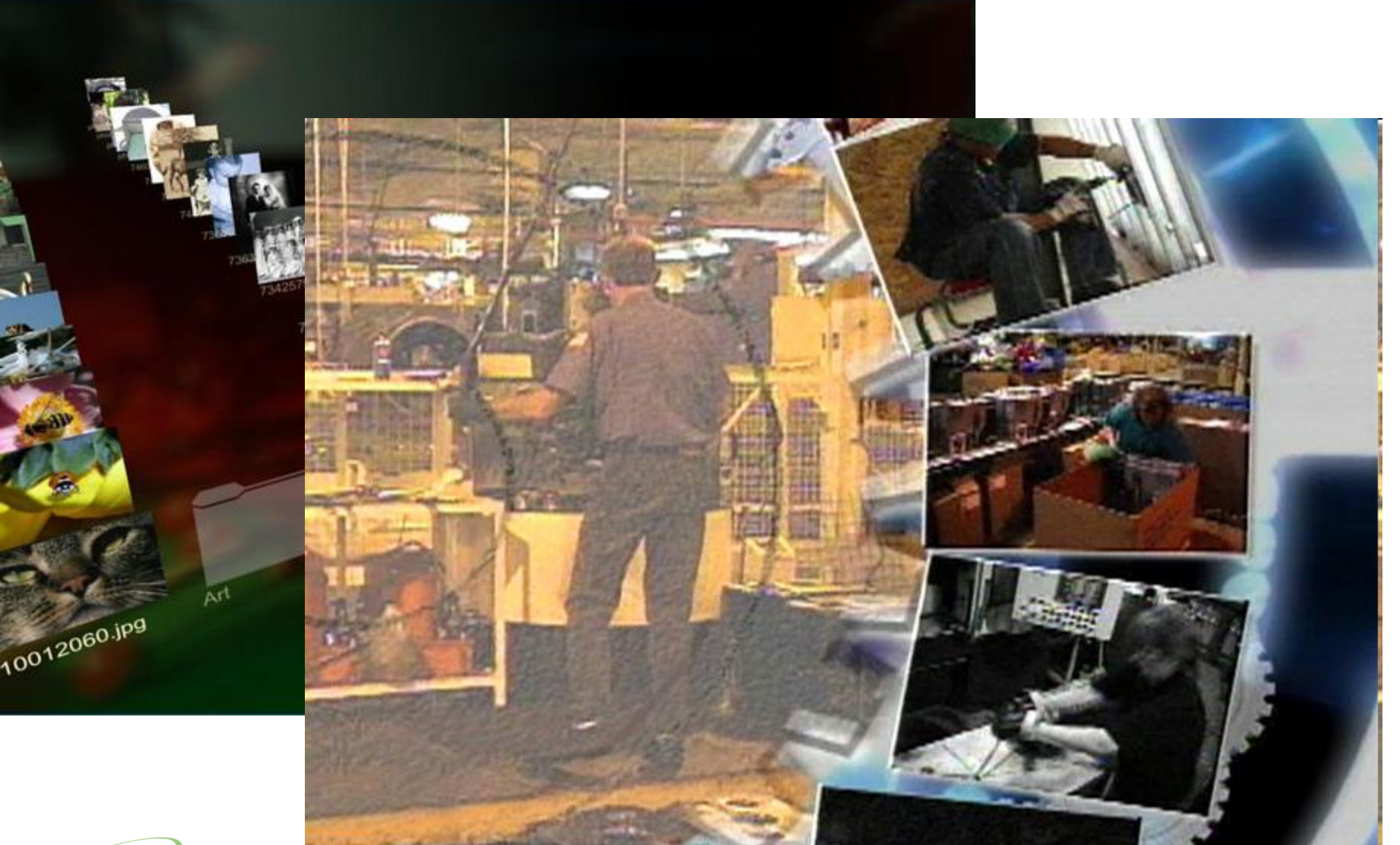

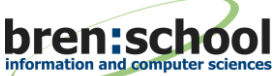

### **Data Creation**

**Acquisition of data**

#### **Authoring/Production of Content**

- **Tools**
- $\blacksquare$  Indexing
- **Storage**

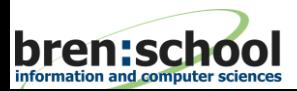

### **Recording Experiential Data**

#### **Modes**

- **Visual**
- **Aural**
- Tactile
- **(not worry about smell and taste for the next few years)**
- **Text**
- **Log of activities**

#### **Influence of Technology for Sharing Experiences**

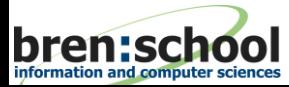

### **Sharing/Dissemination/Distribution**

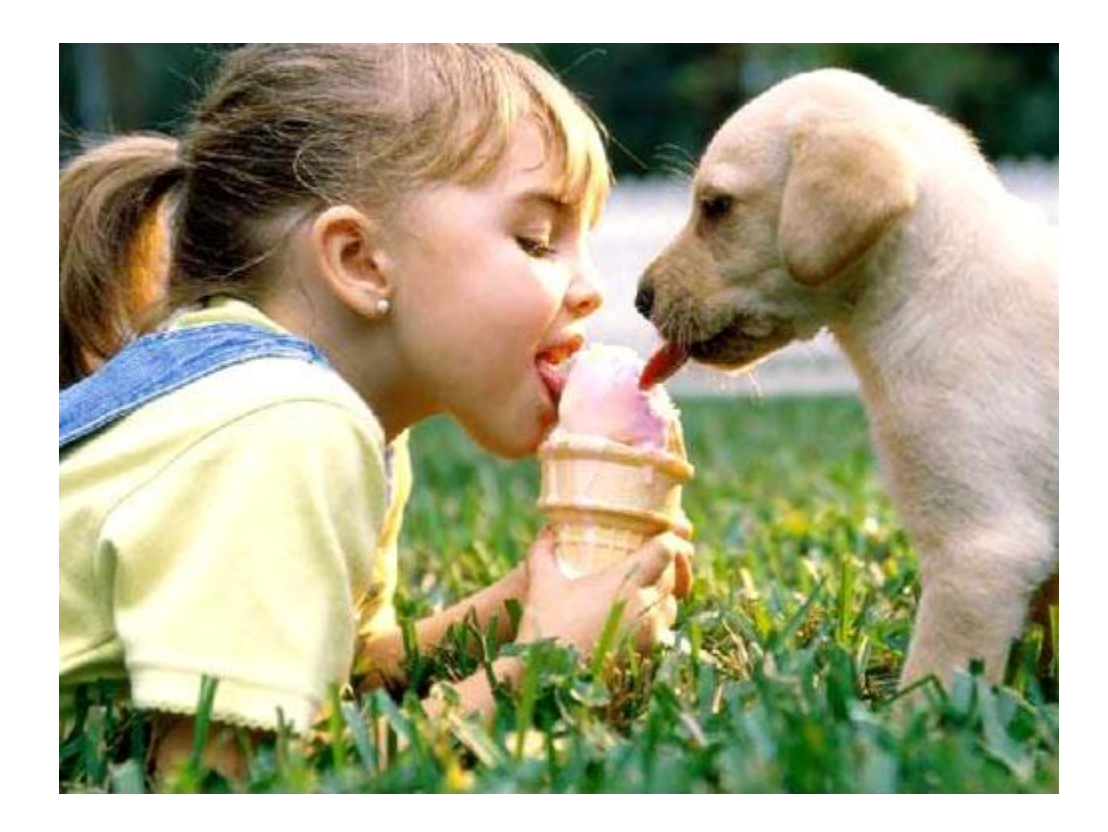

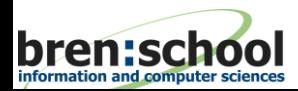

**S3MR, February 22, 2010 23 C** Ramesh Jain 23

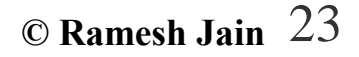

### **Distibution**

- **E** Mechanism for spatial and temporal **distribution**
- **Latency**
- **Control**

#### **Experience sharing and knowledge distribution have been very important to human society.**

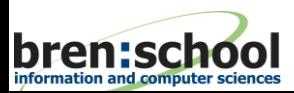

### **Share experiences: Languages**

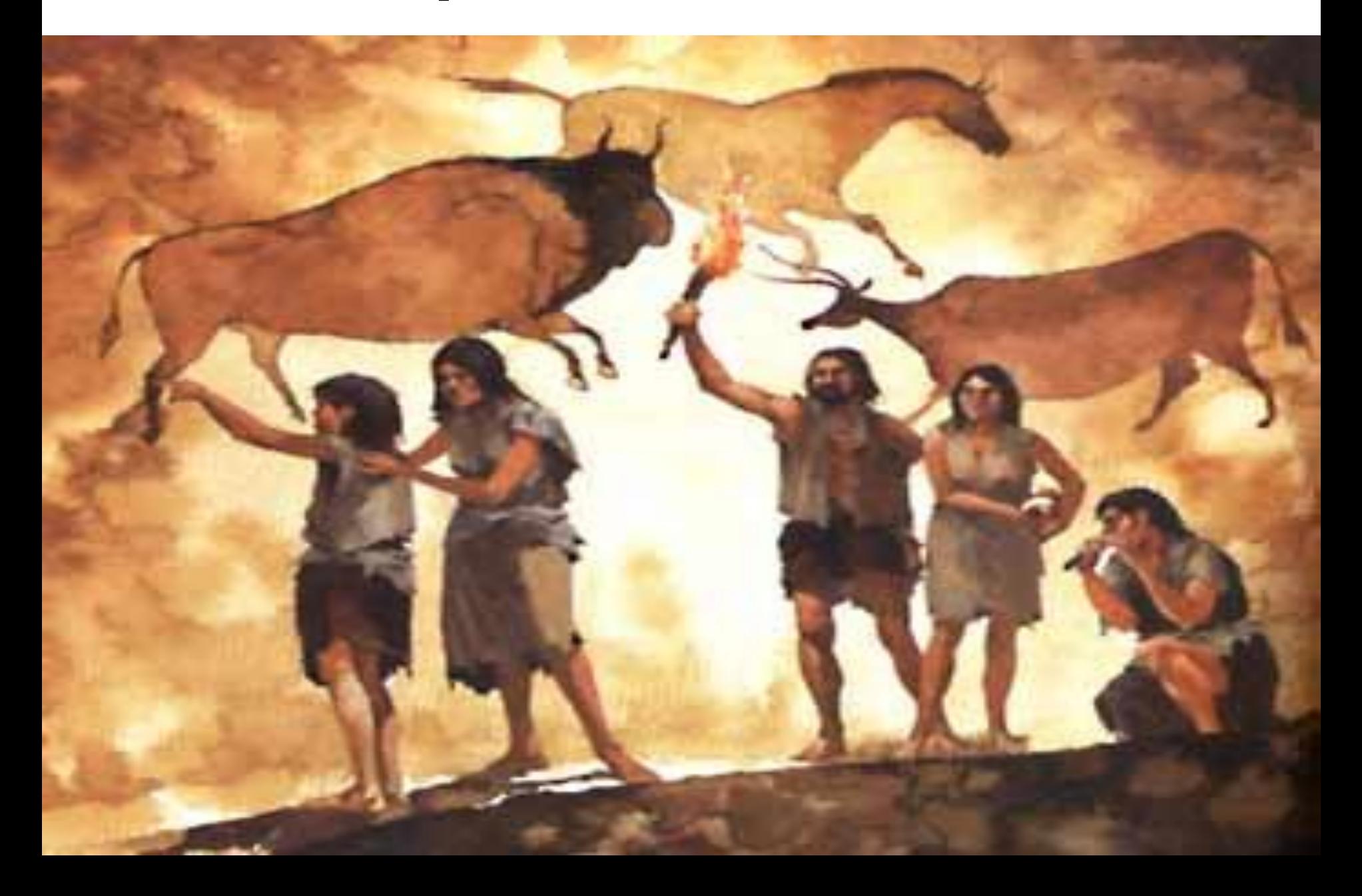

### **Across Time: Writing**

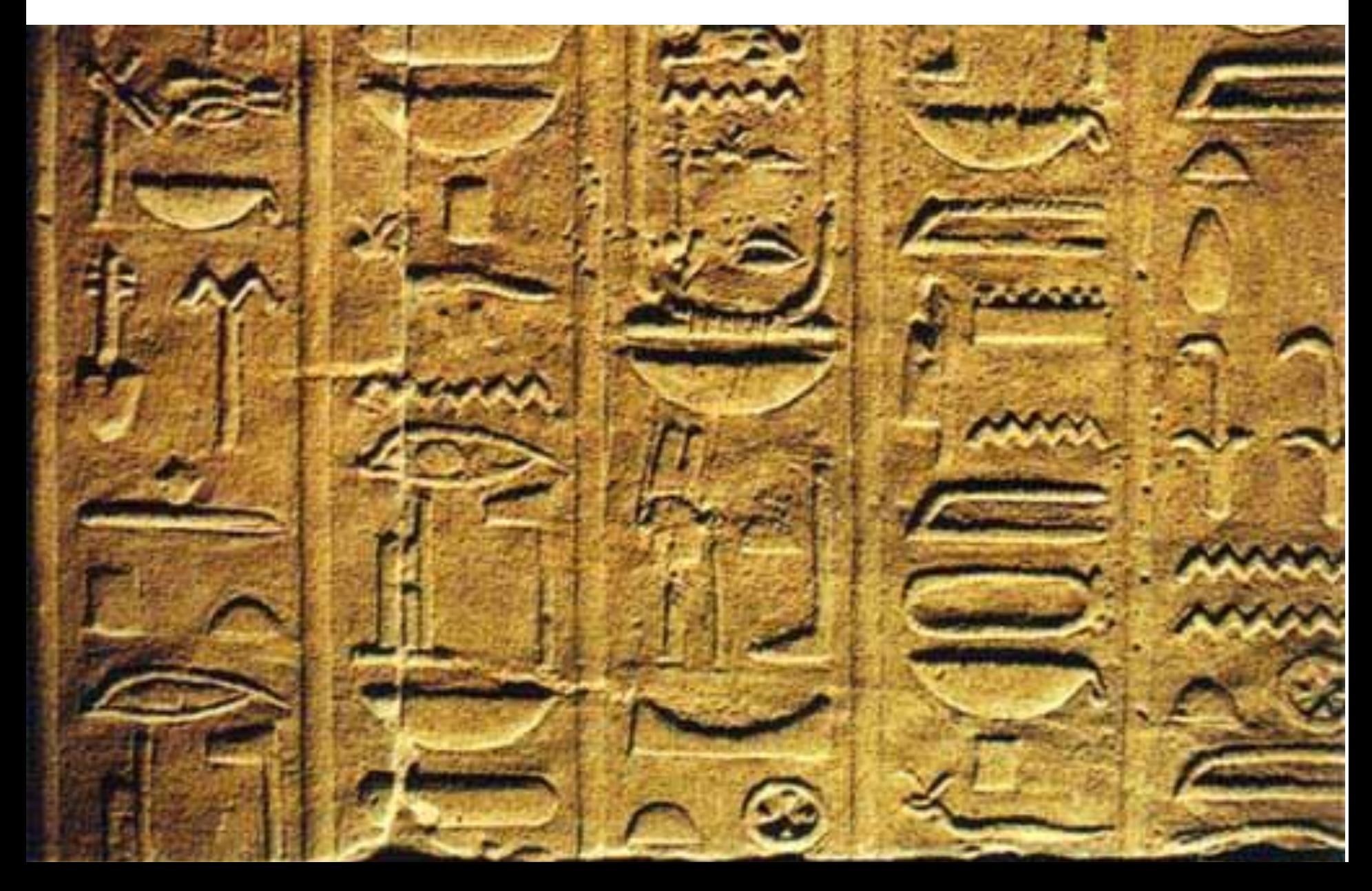

### **Making it portable: Paper**

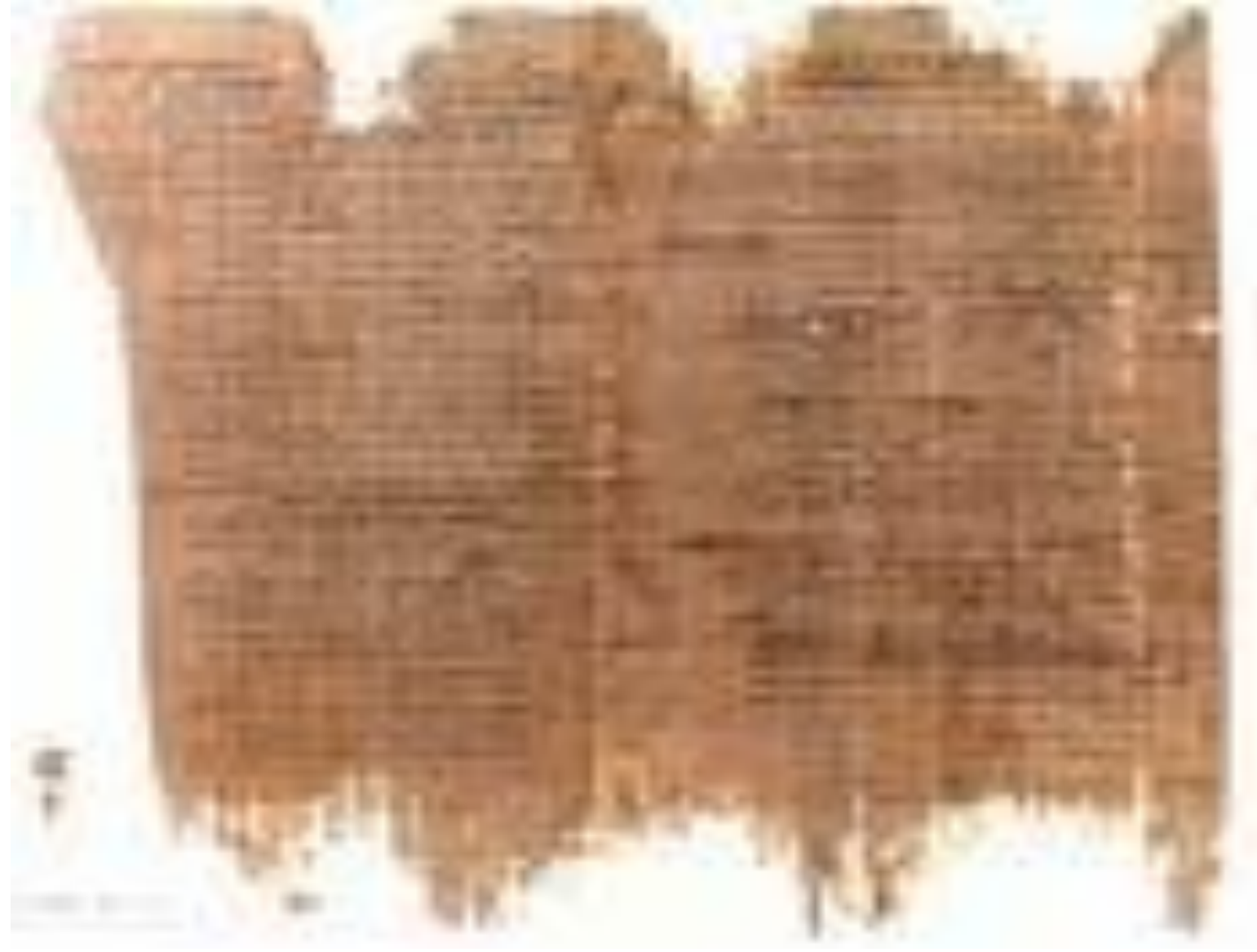

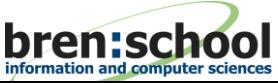

**S3MR, February 22, 2010 27 2010 27 27 27** 

### **Democratization: Gutenberg"s Movable Press**

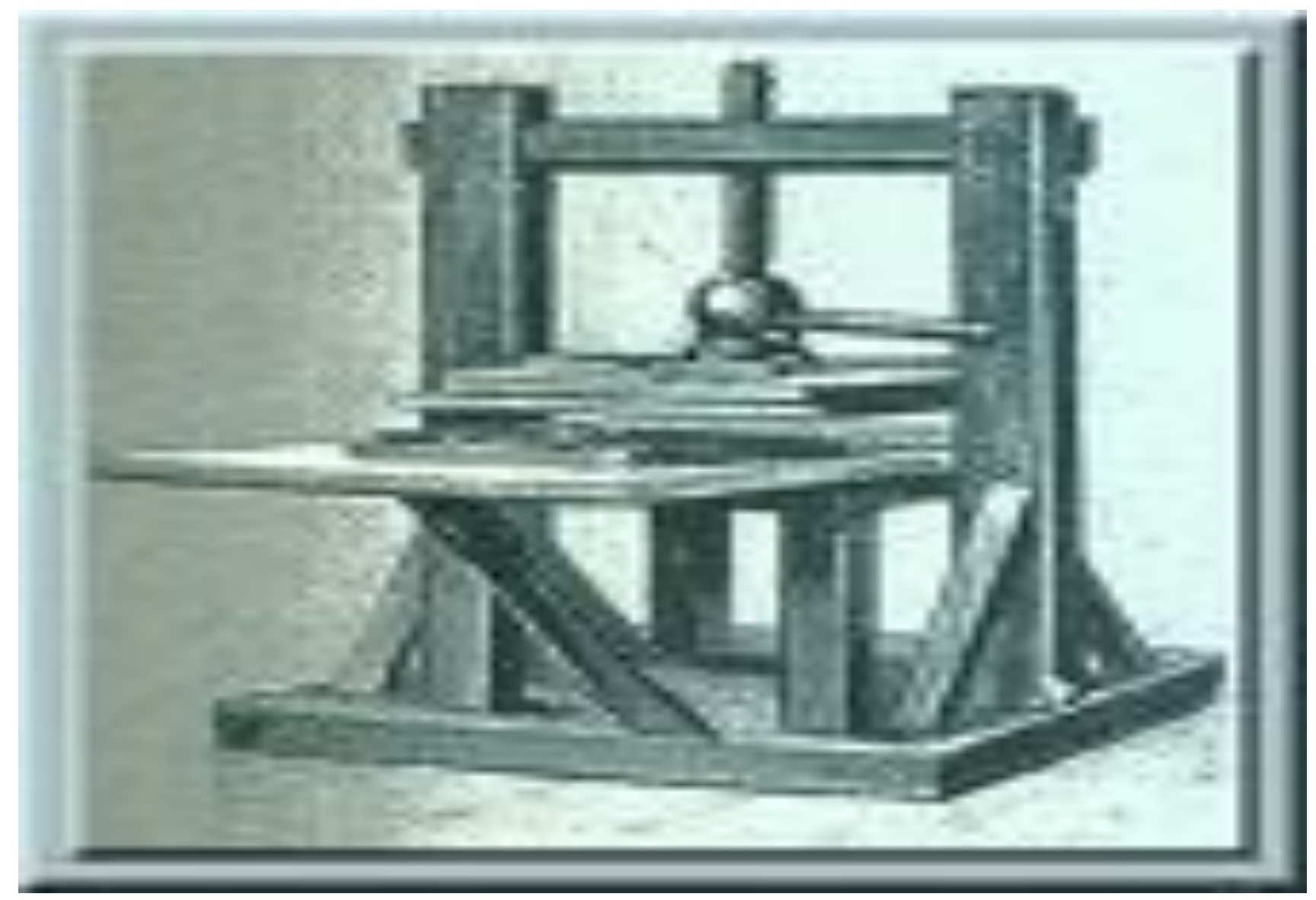

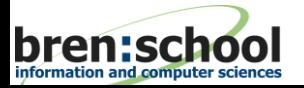

**S3MR, February 22, 2010** 28 © Ramesh Jain 28

### **Telegraph: Instantaneous Remote**

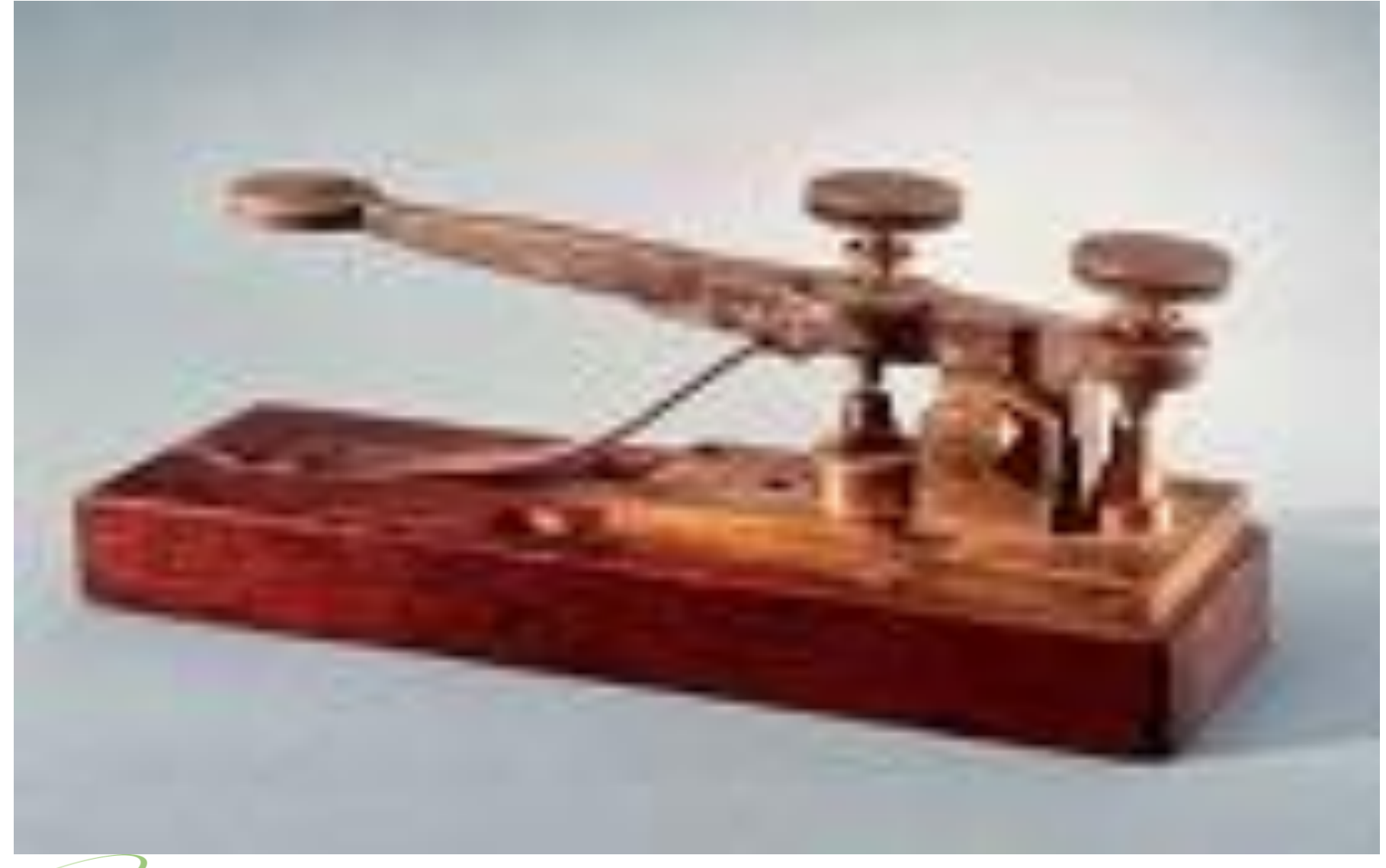

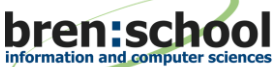

**S3MR, February 22, 2010 29 C** Ramesh Jain 29

### **Telephone: Remote Speech**

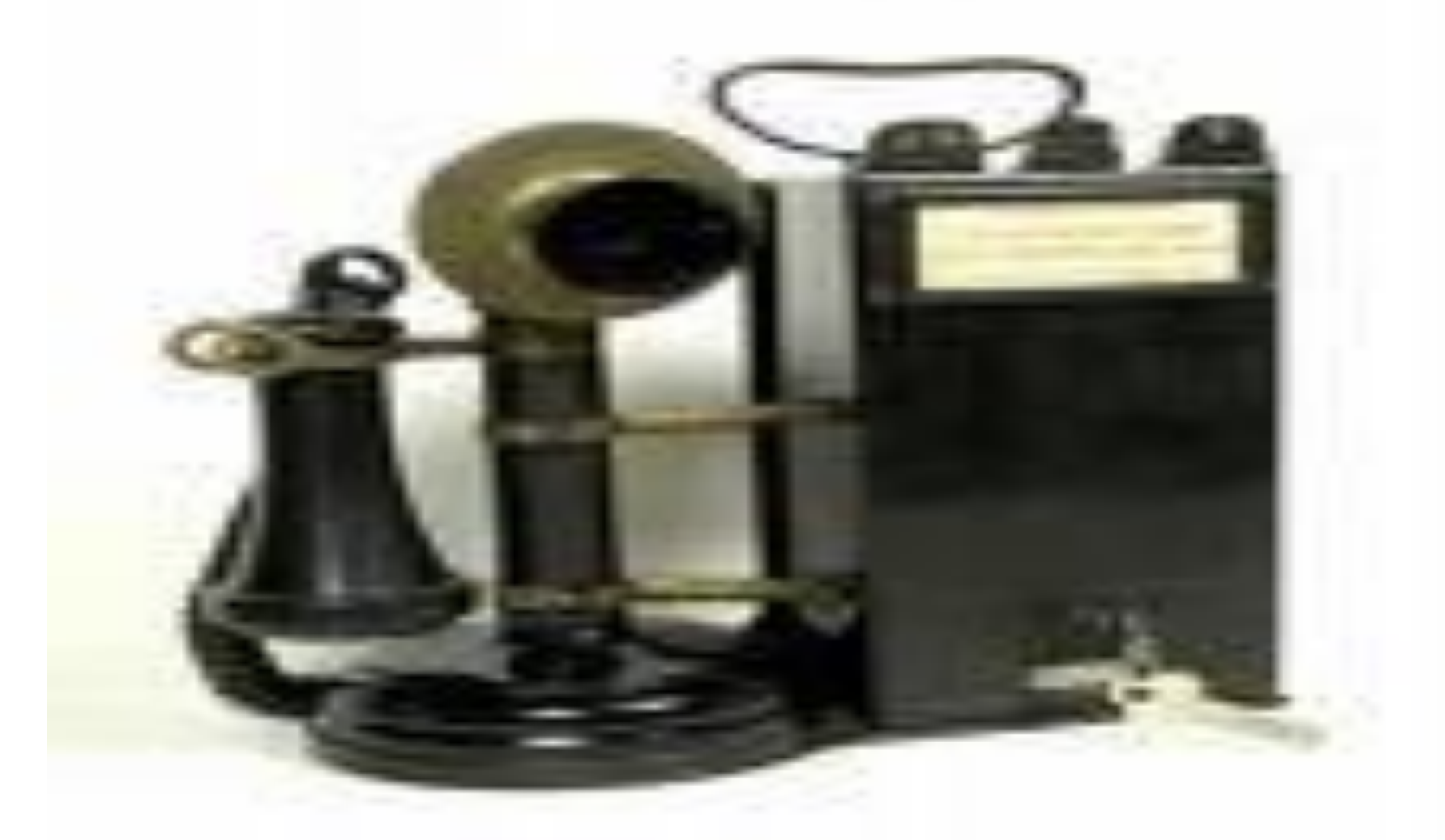

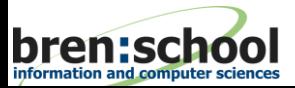

**S3MR, February 22, 2010 C Ramesh Jain** 30

### **Photography: Recording Visual Experience**

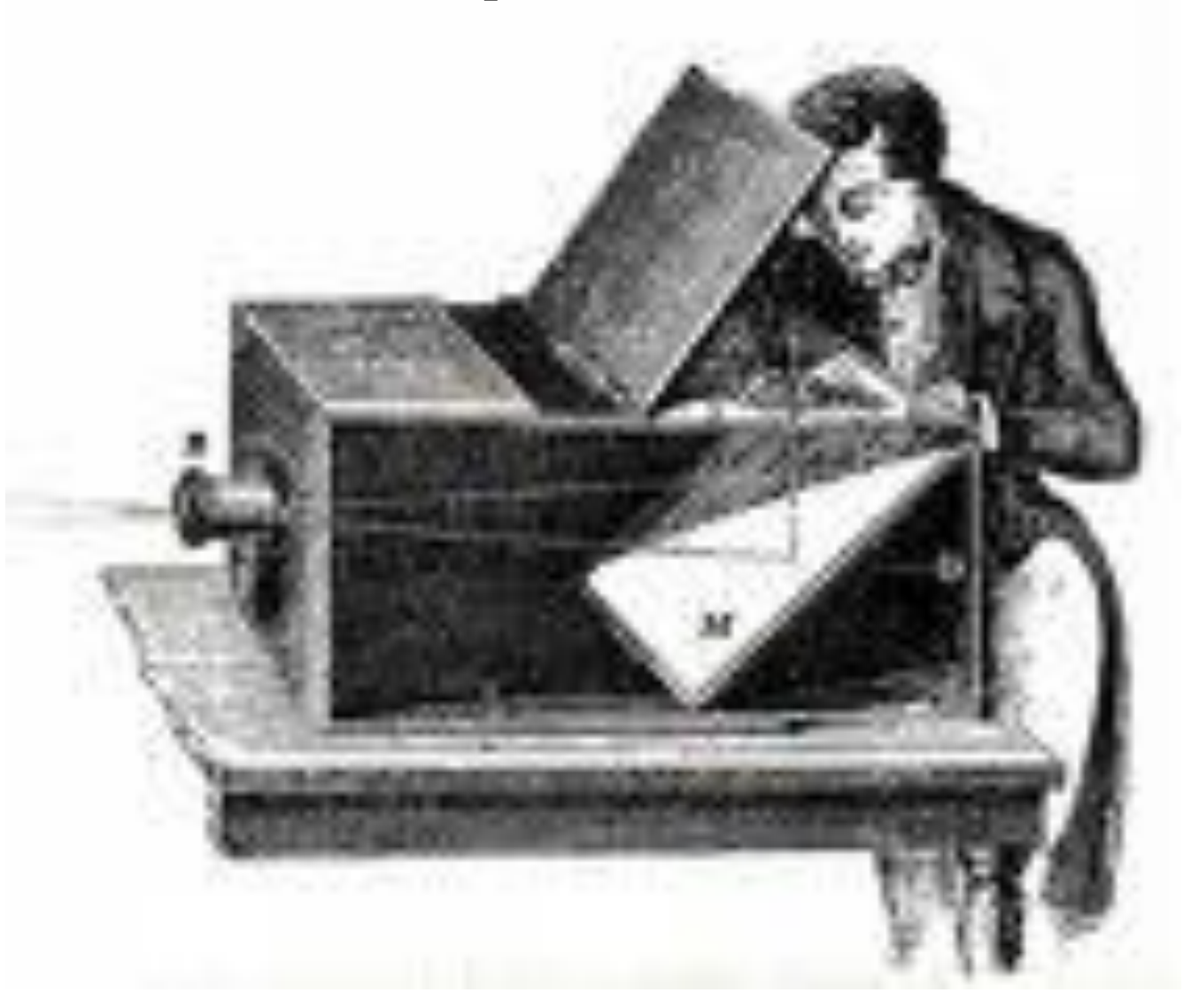

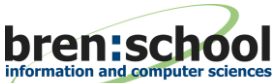

**S3MR, February 22, 2010 31** © Ramesh Jain  $\overline{31}$ 

### **Audio Recording: Electrical Signals enter recording space**

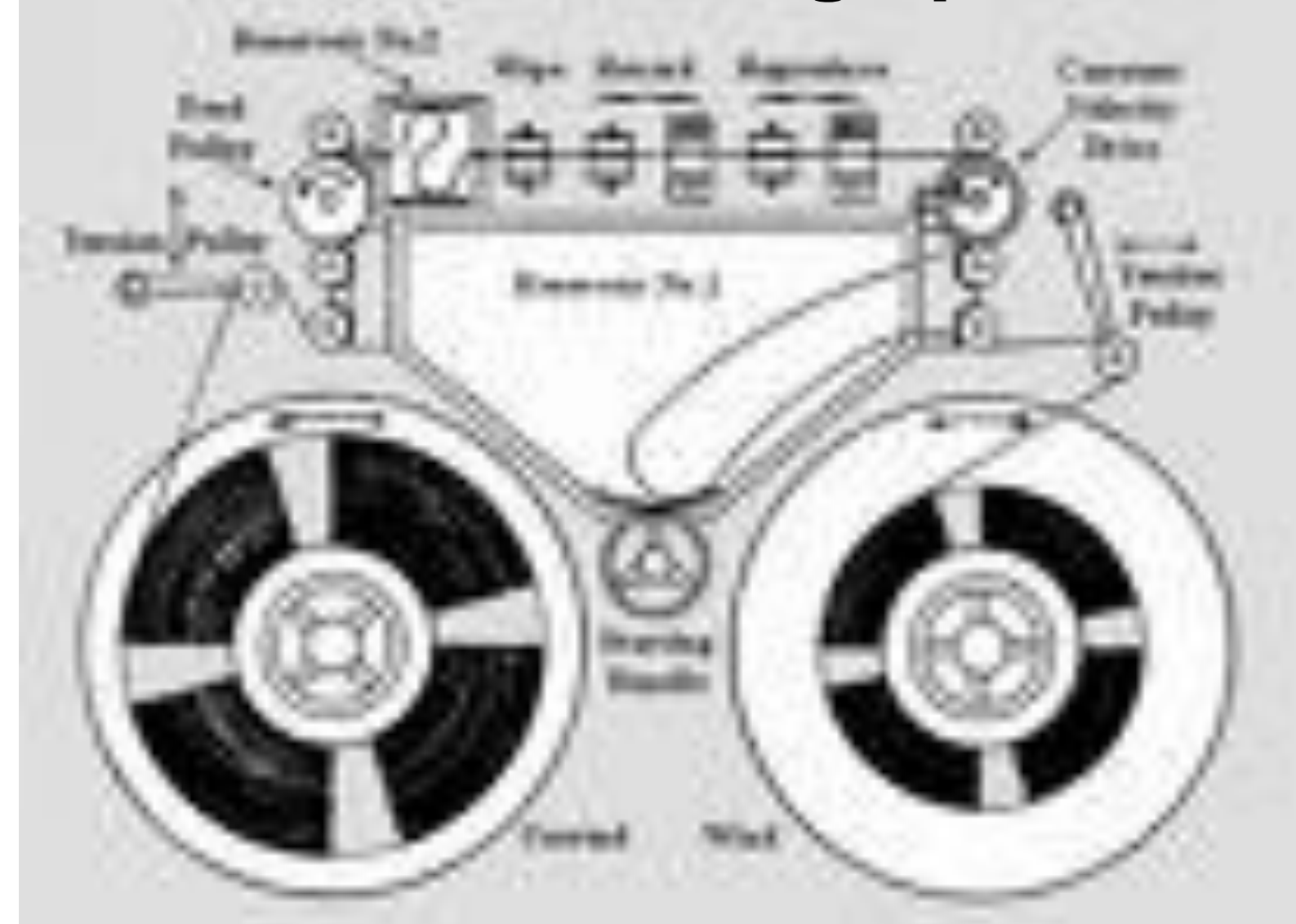

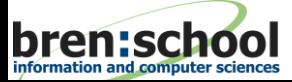

**S3MR, February 22, 2010 32 C** Ramesh Jain 32

### **Radio: Live Broadcast**

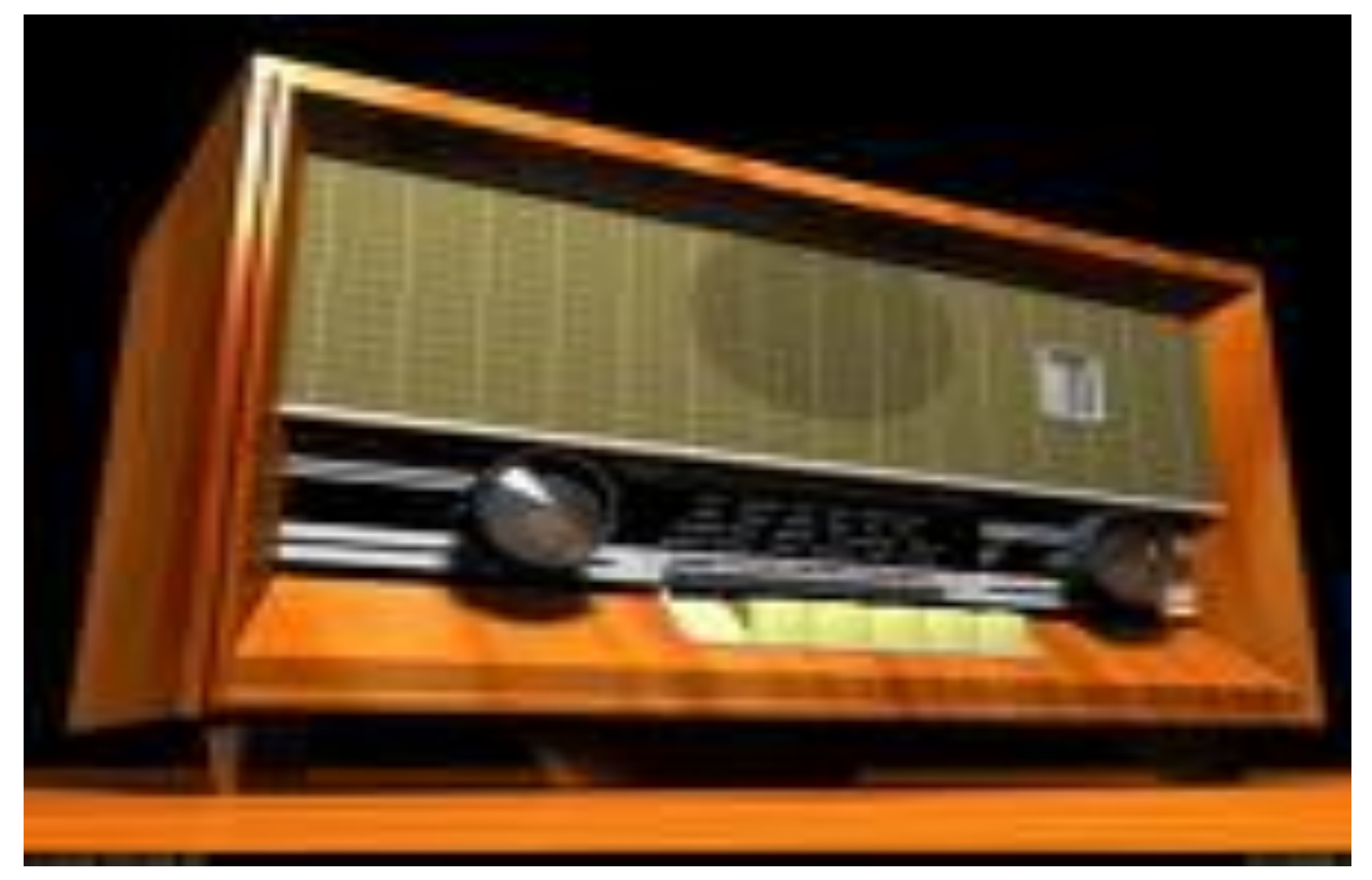

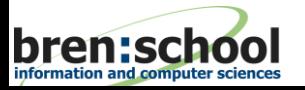

**S3MR, February 22, 2010** 33 © Ramesh Jain 33

### **Television: Live Broadcast combines two Media**

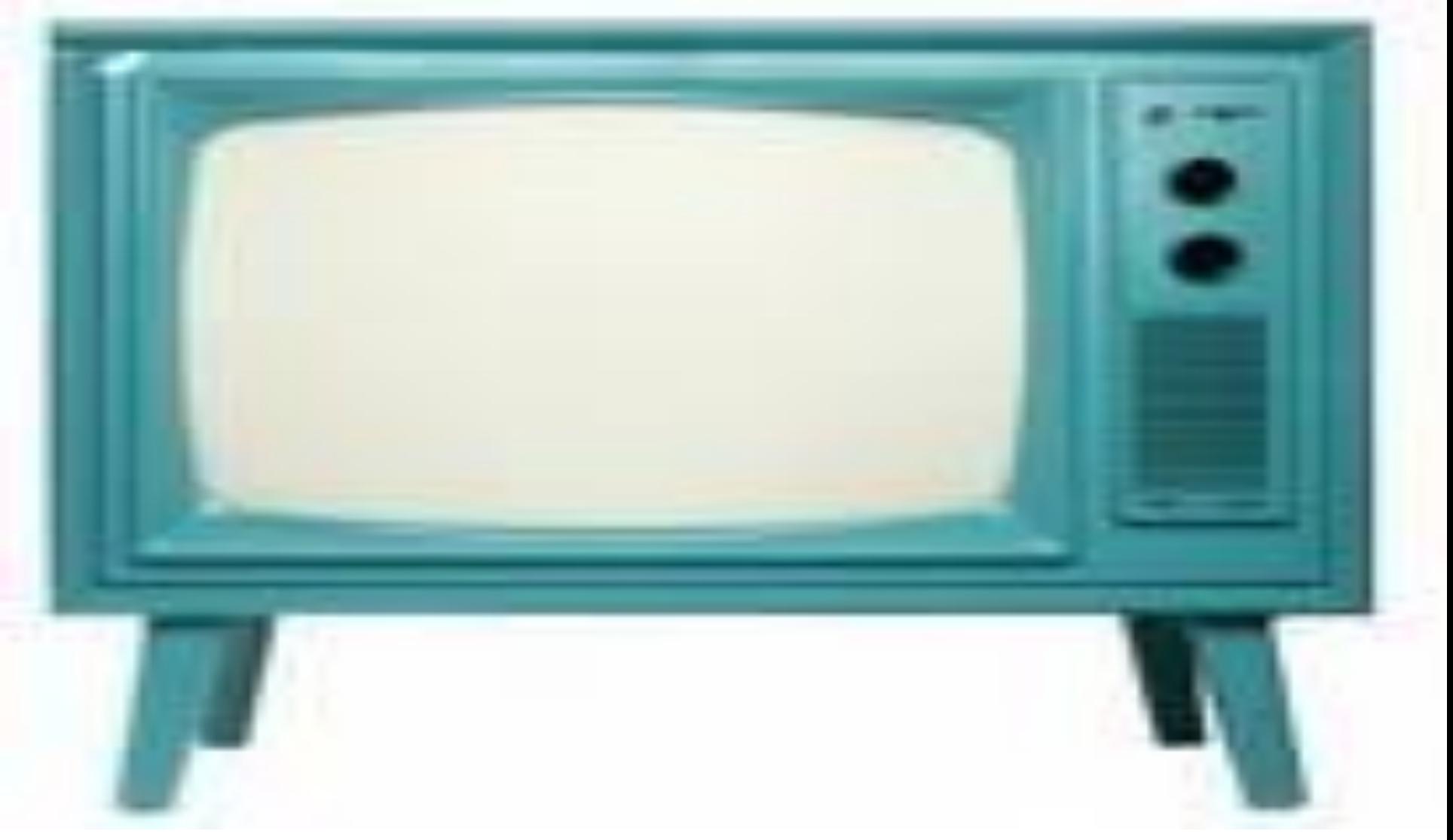

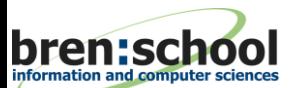

**S3MR, February 22, 2010 34** © Ramesh Jain 34

### **Digital Processing**

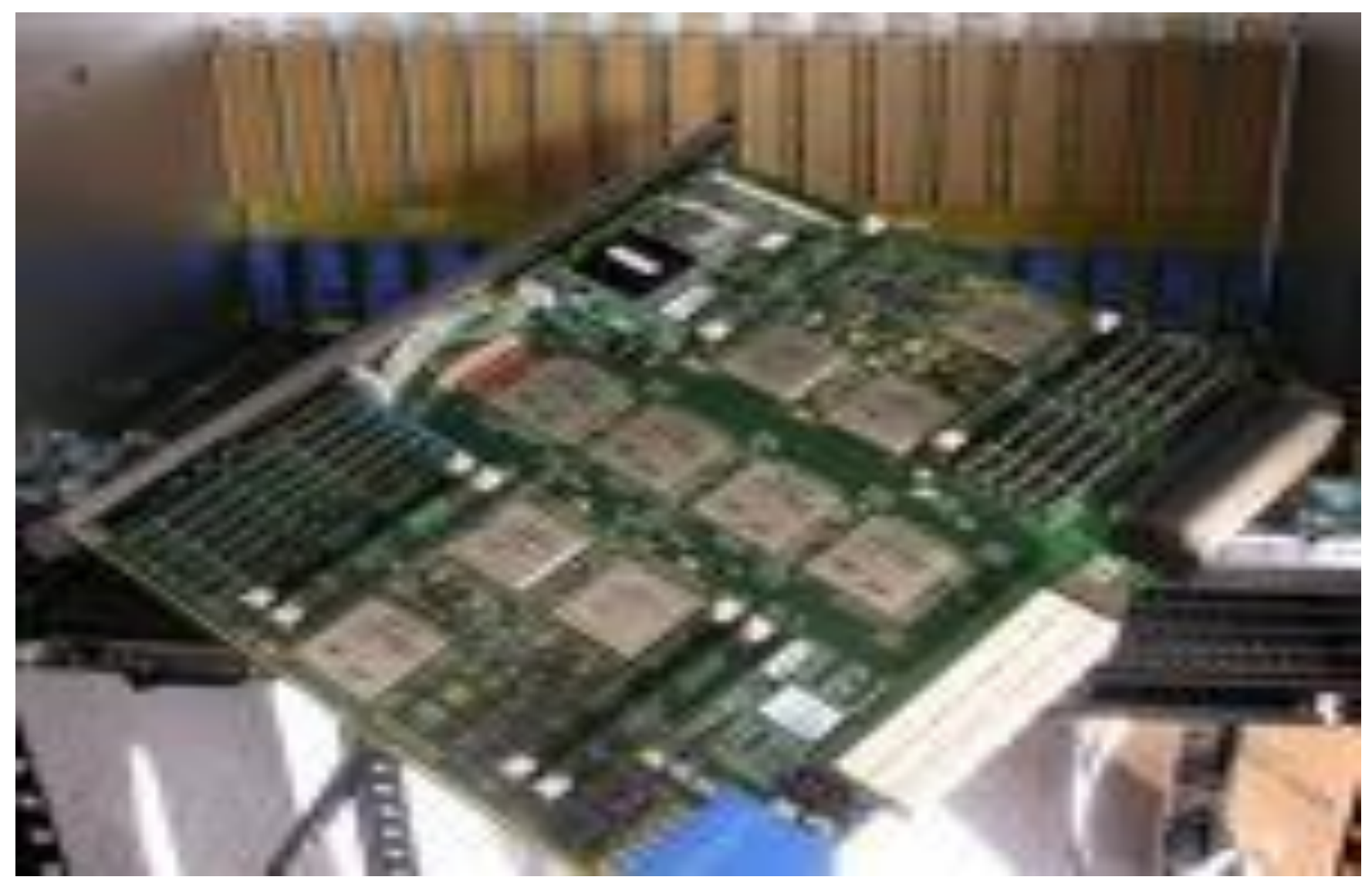

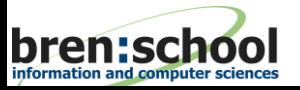

**S3MR, February 22, 2010** 35 © Ramesh Jain 35

### **Internet: The Game Changer**

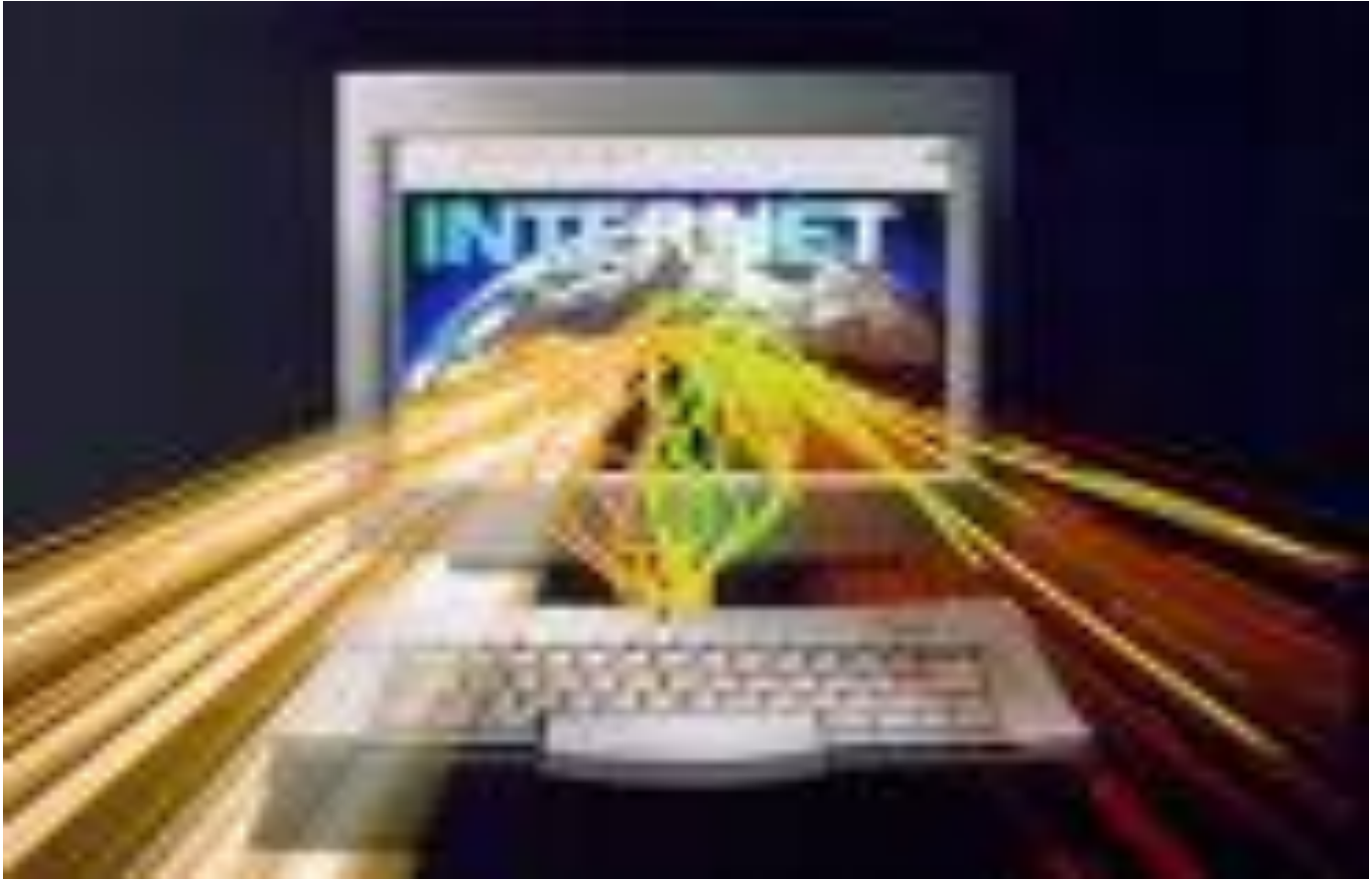

**Medium is the message. – McLuhan was right THEN. Medium is just that – Medium. NOW**

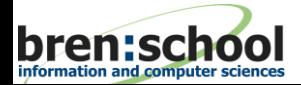

**S3MR, February 22, 2010** 30 **Ramesh Jain** 36
#### **Communicating Experiences: Spatial and Temporal**

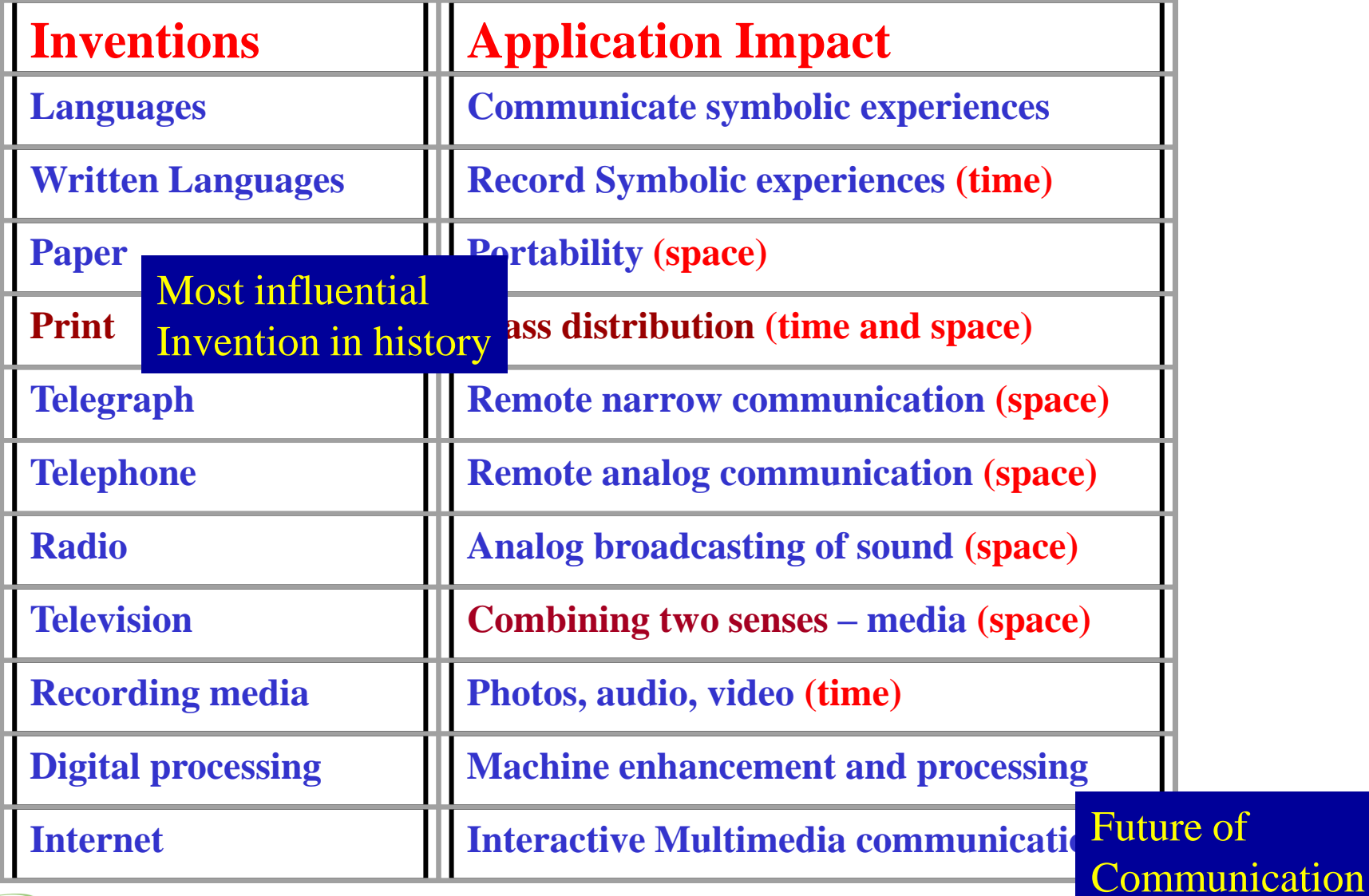

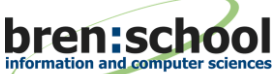

**S3MR, February 22, 2010 37 C** Ramesh Jain  $\overline{37}$ 

# **Modes of Distribution**

- **Broadcast**
- **B** Social
- **Personal**

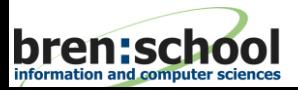

### **Broadcast**

- Selected people create content for Mass **consumption**
- Newspaper, Radio, TV, ...
- Consume, no interactivity.
	- **Access tools content centered.**

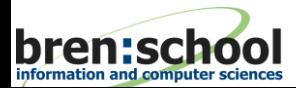

# **Personal Media**

- **Individual owns and creates for self and limited people.**
- **Limited sharing**
- Complete control on your media.

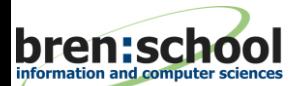

# **Social Media**

- **E** Created by many people
- **Distributed using emerging channels designed for sharing with a group.**
- Subscriptions, search, aggregation, ...

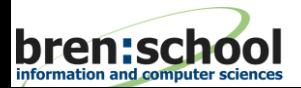

#### **Access**

- **Retrieval**
- **E** Storytelling
- $\blacksquare$  Interactivity
	- **Comments**
	- **Participate**

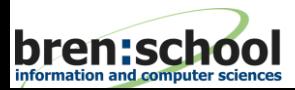

### **Access Methods**

- **Content Based**
- **Tag Based**
- Context Based

#### **Event Based**

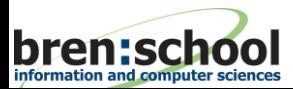

# **Understanding Social Media**

- **Created using highly scalable publishing techniques.**
- Media designed to be disseminated through **social interactions.**
	- **From broadcast media monologs to social media dialogs**
- **Accessed through your networks (coming to you) or by searching for it.**

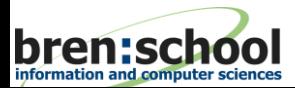

# **Tim O"Reily and John Battelle**

- Chief among our insights was that "the network as **platform" means far more than just offering old applications via the network ("software as a service"); it means building applications that literally get better the more people use them, harnessing network effects not only to acquire users, but also to learn from them and build on their contributions.**
- Web 2.0 is all about harnessing collective **intelligence. Collective intelligence applications depend on managing, understanding, and responding to massive amounts of user-generated data in real time.**
- **Meaning is learned "inferentially" from a body of data.**

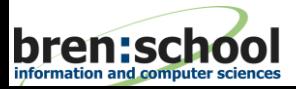

# **Growth: YouTube, Flickr**

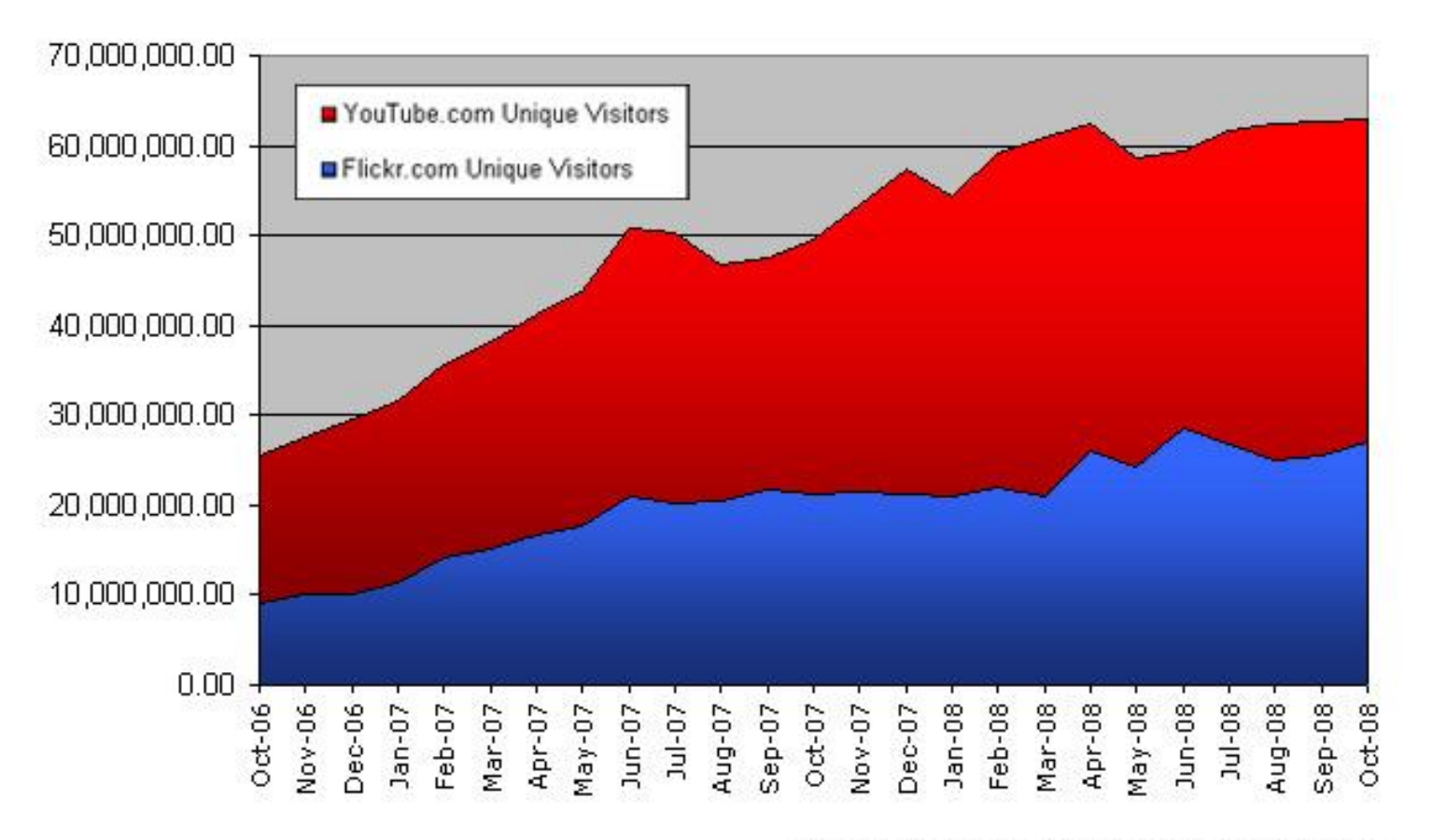

Source: comScore Media Metrix, Nov. 2008

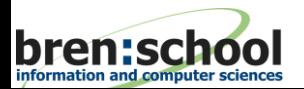

**S3MR, February 22, 2010** 6 **Ramesh Jain** 46

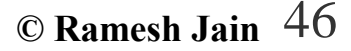

## **Twitter"s Growth**

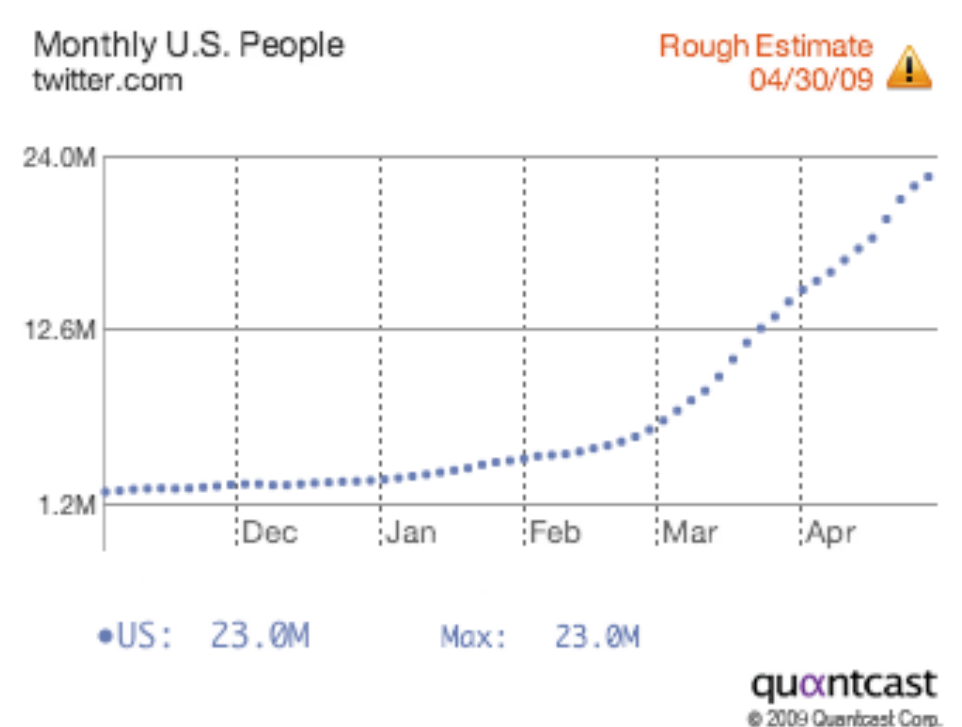

**This is a growth pattern I have never seen in terms of speed - not in the nearly 25 years I've been watching this industry. --- John Battelle**

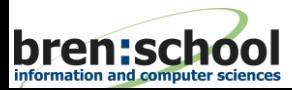

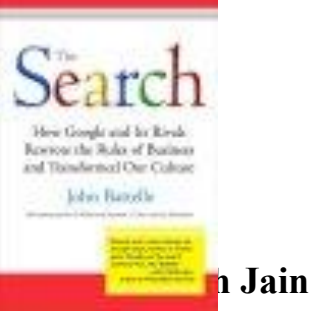

# **Facebook near "beating" Google**

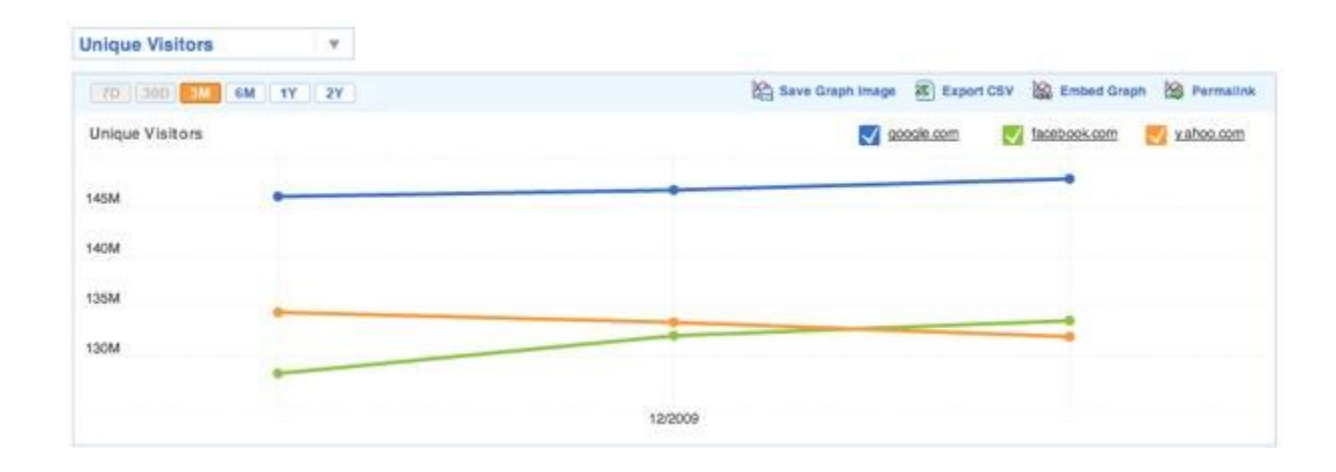

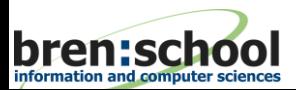

#### **Can we take the Web beyond the Cyberspace?**

- Can things in real world be connected to **other things?**
- **Does this even make sense?**

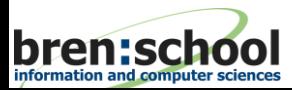

#### **Connectors**

- **My 5** *Senses* **are connectors between "me" and the world.**
- **We use our sensors (vision, audio, …) to experience the world.**
- Sensors could be the interface between the **Cyberspace and the Real World.**
- **Sensors are placed for "detecting events".**
	- **How do you decide what sensors to put at any place?**
	- **Would you put a sensor if nothing interesting ever happens at a place?**

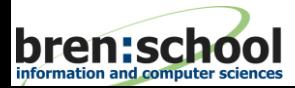

# **Evolution of "Thought"**

- Objects -- popular in the West.
- Relationships and Events popular in the East.
- Objects and Events seems to be the new trend.
- $\blacksquare$  The Web has reemphasized the importance of every object and event being connected to others -- East Meets West.

*(See 'Geography of Thought by Richard Nisbett.)*

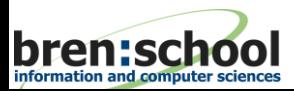

### **Events**

- **Take place in the real world.**
- Captured using different sensory **mechanism.**
	- Each sensor captures only a limited aspect of the **event.**
- Can be used to bridge the semantic gap.

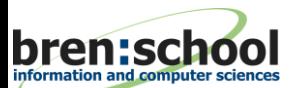

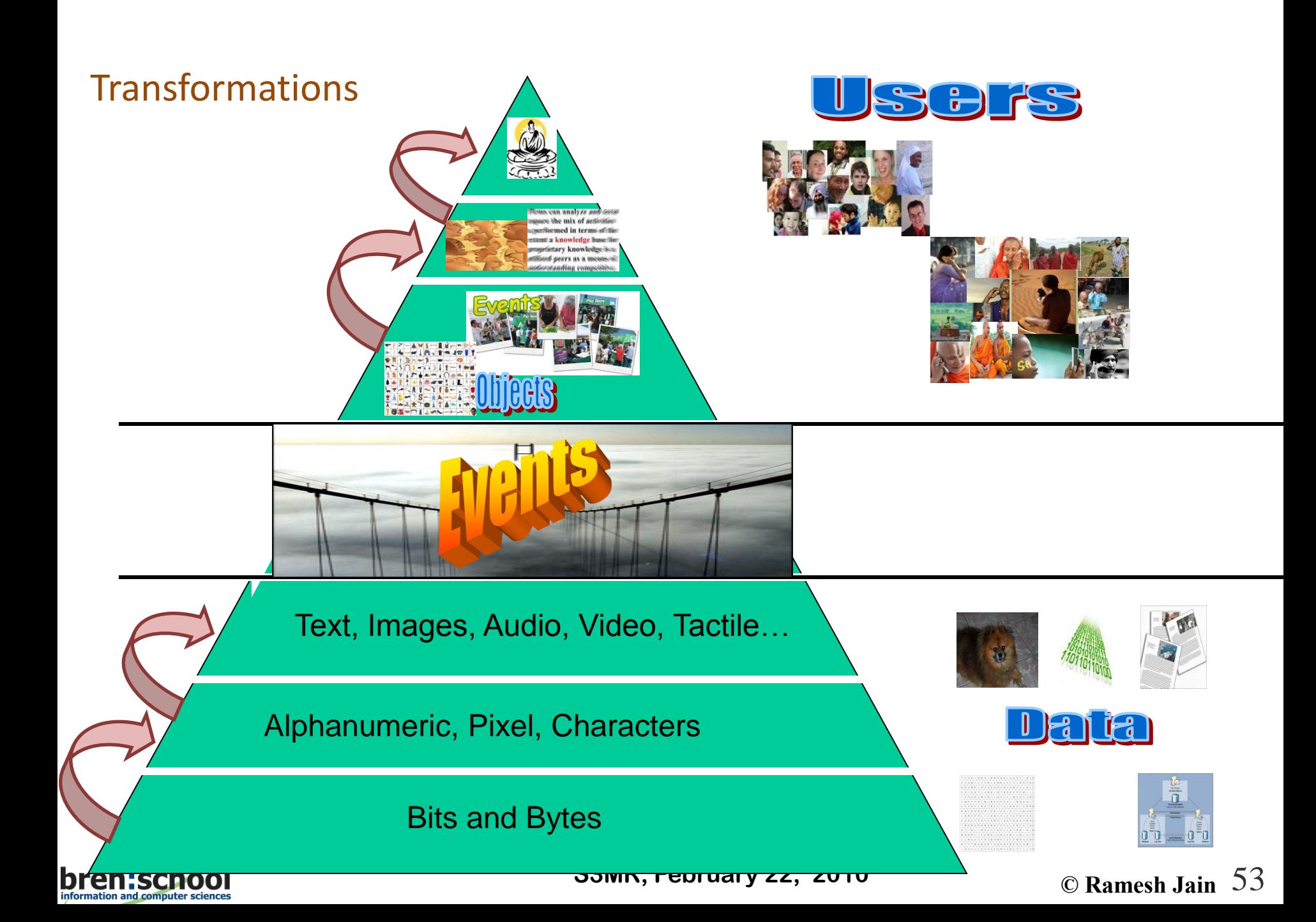

### **Continuing the Evolution of the Web**

- **Consider a Web in which each node** 
	- **Is an event**
	- **Has informational as well as experiential data**
	- **E** Is connected to other nodes using
		- **Referential links**
		- **E** Structural links
		- **Relational links**
		- **Causal links**
	- **Explicit links can be created by anybody**

**Example 1 This EventWeb is connected to other Webs.** 

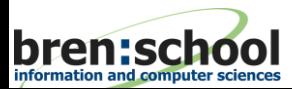

### **Event Representation**

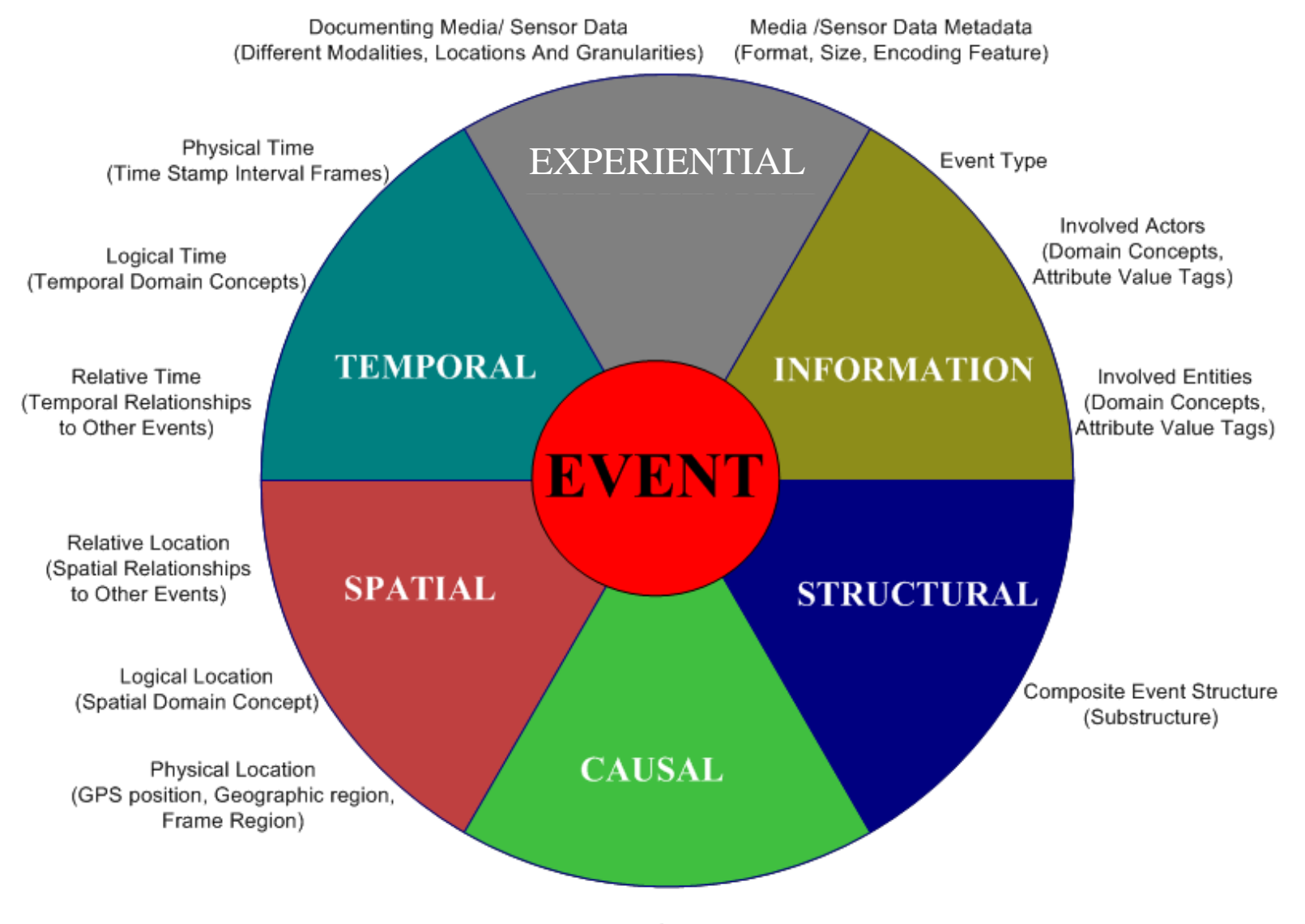

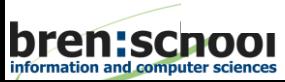

**Event Causality © Ramesh Jain S3MR, February 22, 2010** 55

#### **1- dimensional Space Events**

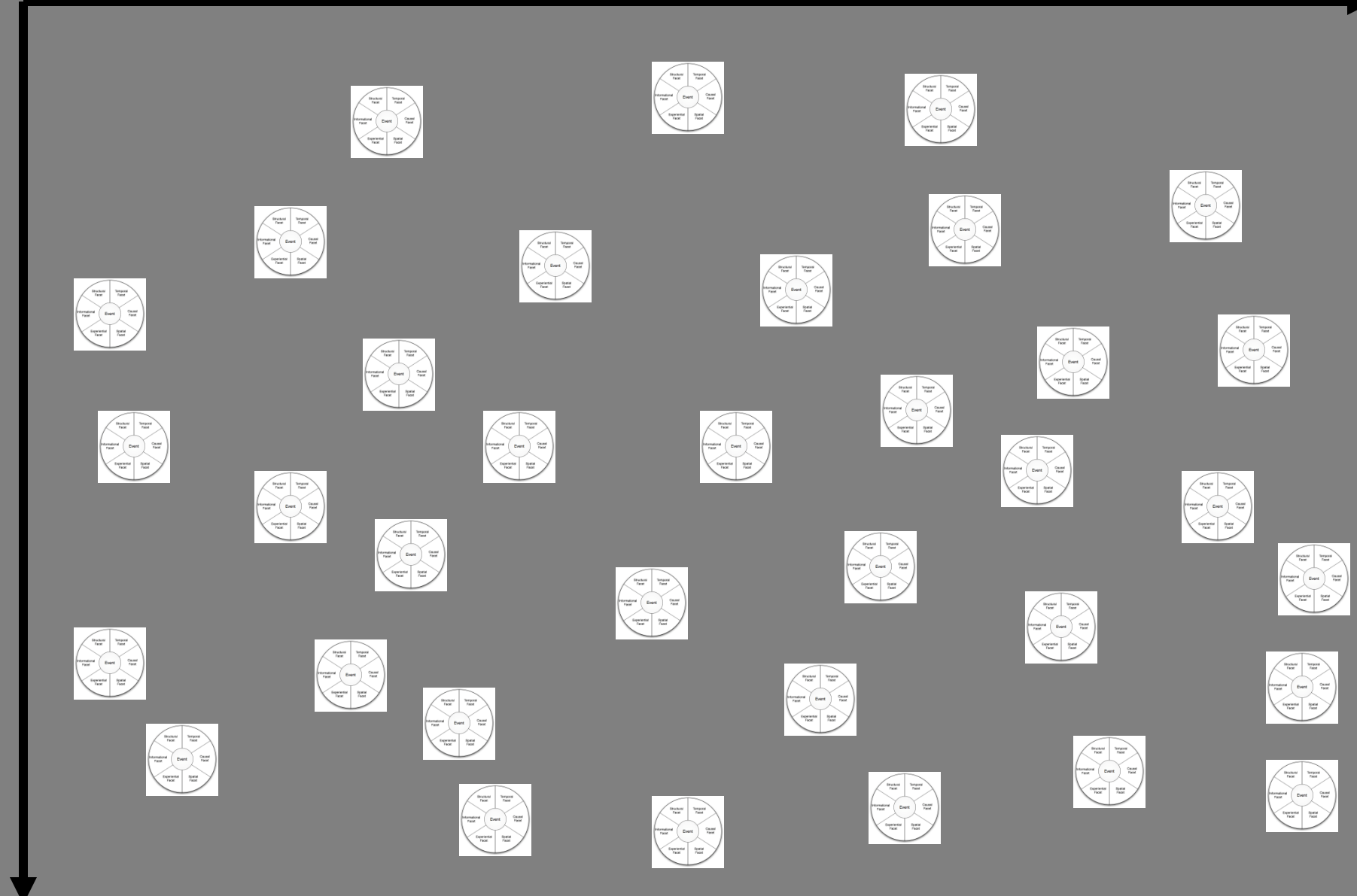

**Time**

#### **1- dimensional Space EventWeb**

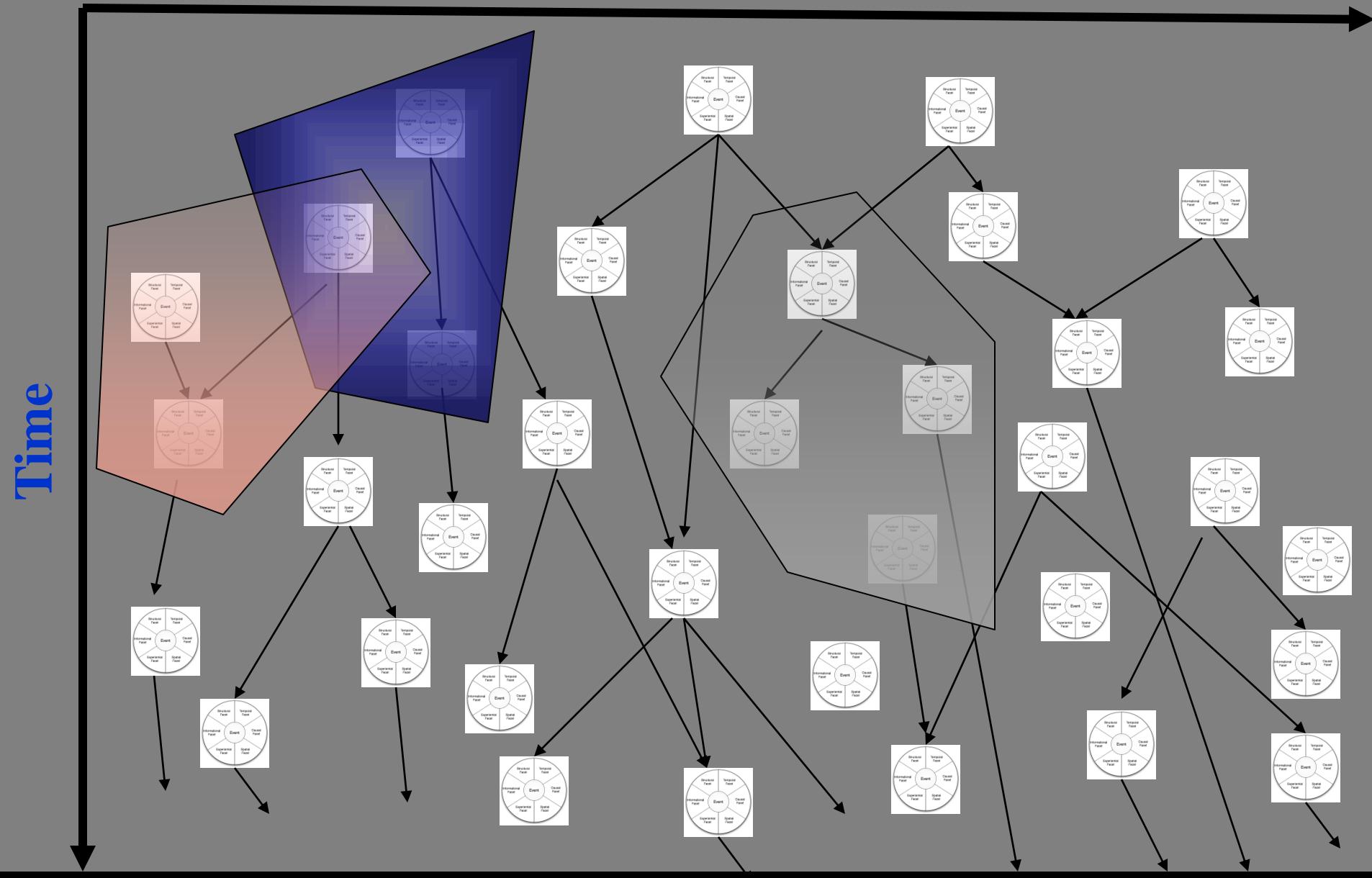

# **Stages in EventWeb**

- Cyberspace: Every event is 'created' in **cyberspace and exists there.**
- Physical and Cyberspace: Events in **real space are also linked. We have Sentient EventWeb linked with the Cyber Web.**

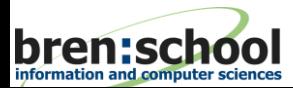

# **Impacts of these developments**

- **1. Many. But lets focus only on:**
- **2. Future of Information Access**
- **3. Implications for Digital Divide (or Digital Dividend)**

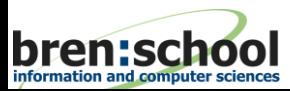

# **Searching Documents**

- **Create Document Graph**
- **Inverted Index of Content**
- **Ranking using content and document graph**

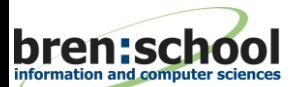

# **Searching Social Networks**

- **Create Social Graph**
- **Inverted Index of Content**
- **Rank using content and Social Graph**

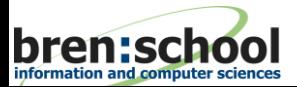

### **[Copernican Revolution in](http://www.chsbs.cmich.edu/John_Wright/scientific revolution_files/image002.jpg) Computing**

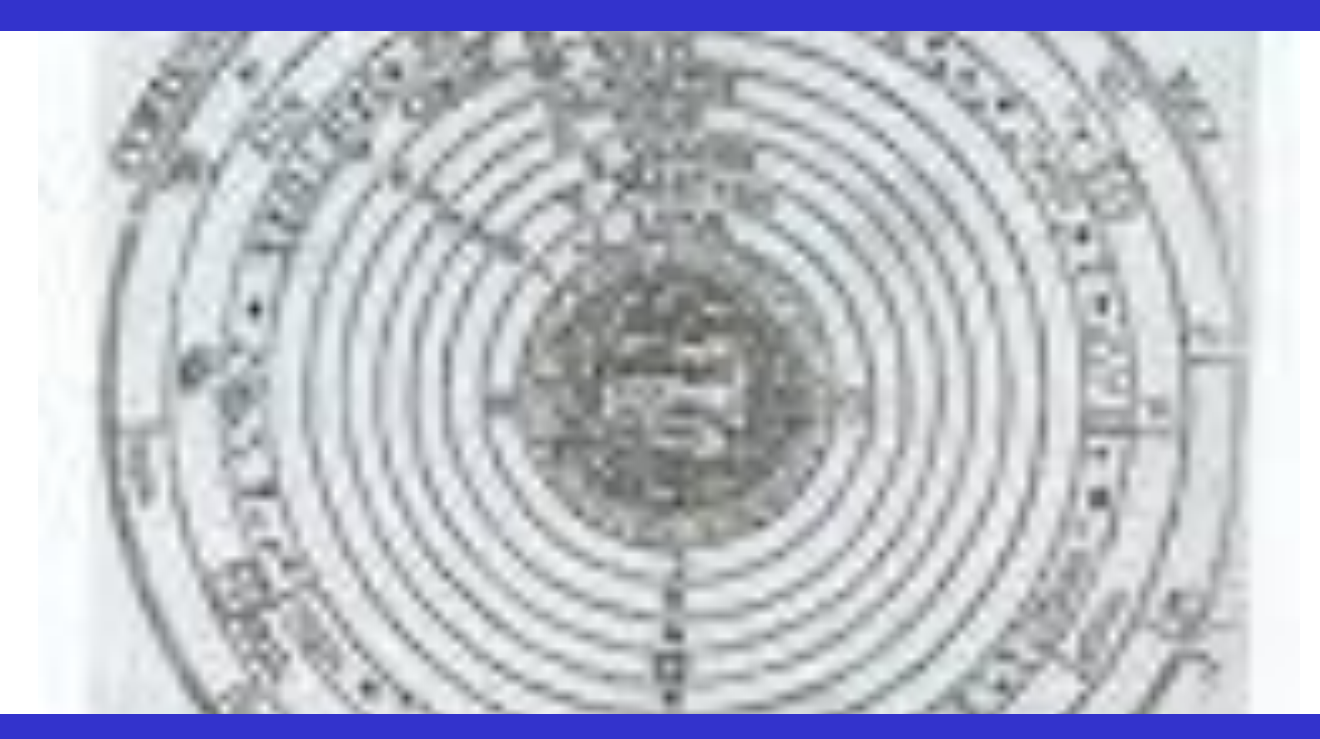

#### **Who is the King: Content (Data) or User?**

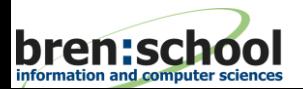

**S3MR, February 22, 2010** 62 **62** 6 62

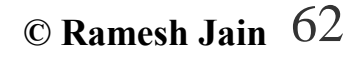

#### **The last few years of the Web have resulted in another challenge to researchers.**

#### **Is SEARCH the right tool? Is it Collect? Is it RECEIVE? Is it ALERT?**

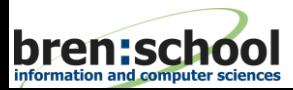

# **What is more important to you**

- **An airplane crash in Timbuktu killing 286 people.**
- Your brother in a bike accident resulting in **bruised leg.**
- A car accident resulting in 1 death and 2 **injuries in your town.**

#### **Which one do you want to be alerted about.**

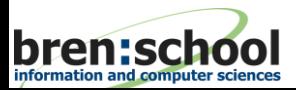

# In good old days we had databases.

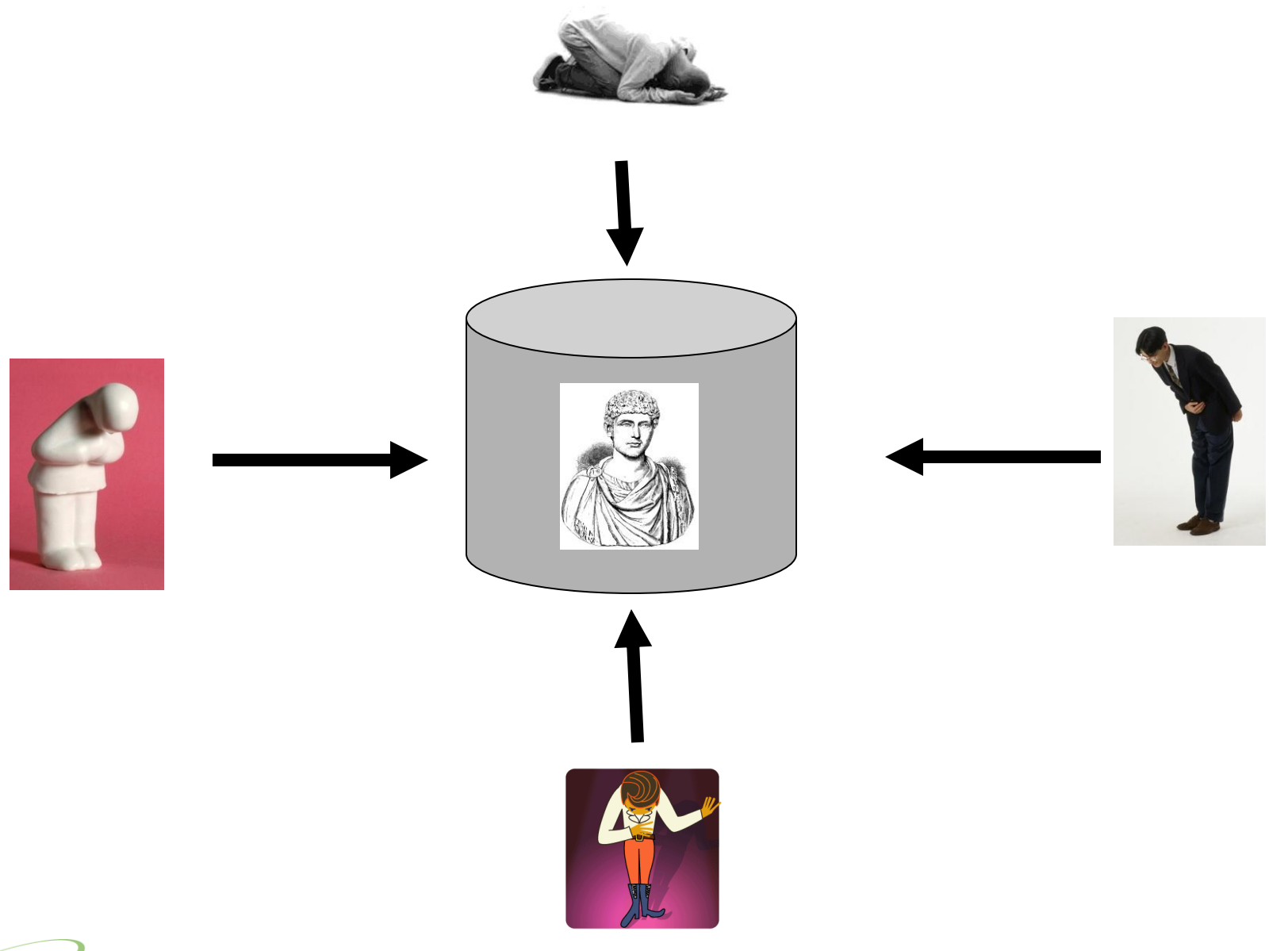

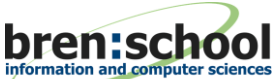

**S3MR, February 22, 2010** 6 Ramesh Jain 65

### Then came the World Wide Web.

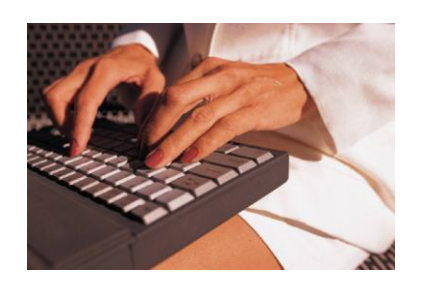

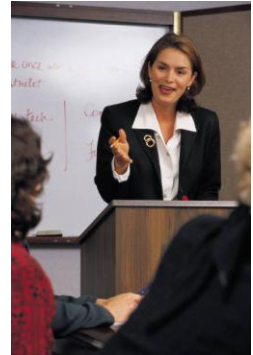

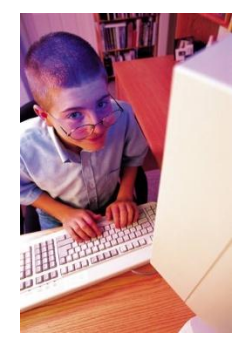

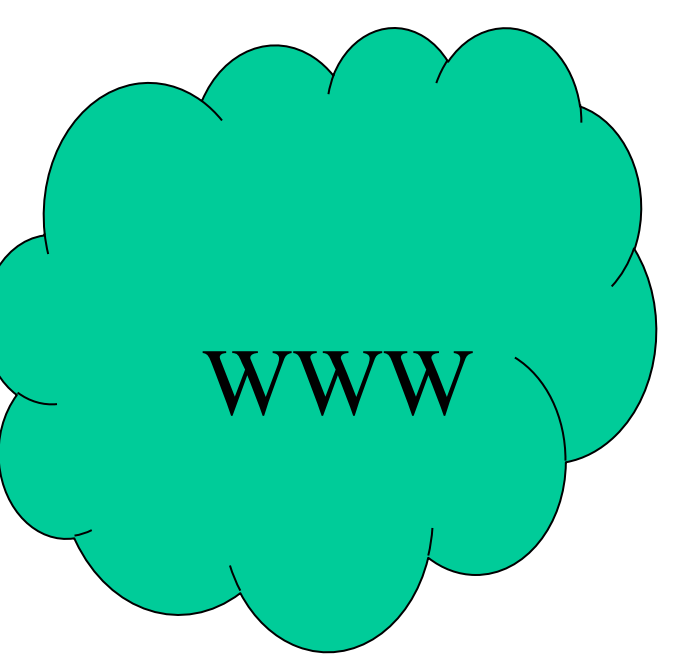

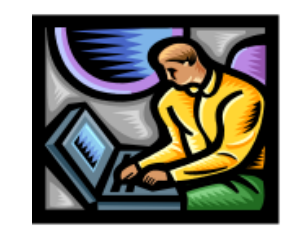

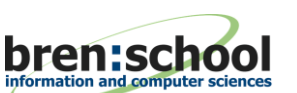

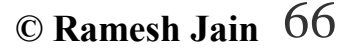

# Then came the Social Media

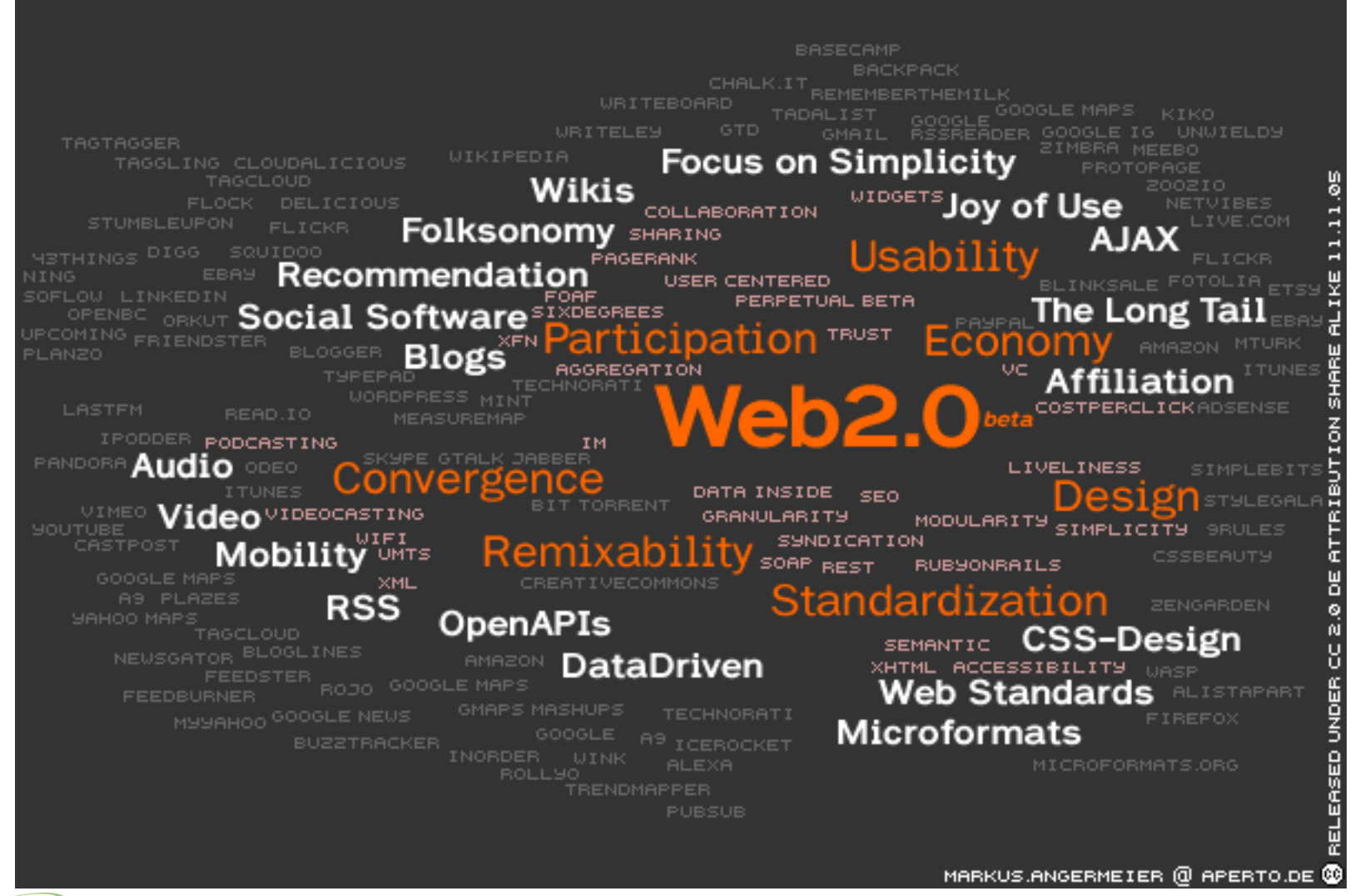

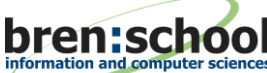

**S3MR, February 22, 2010** 67 67 67

# **Sentient EventWeb**

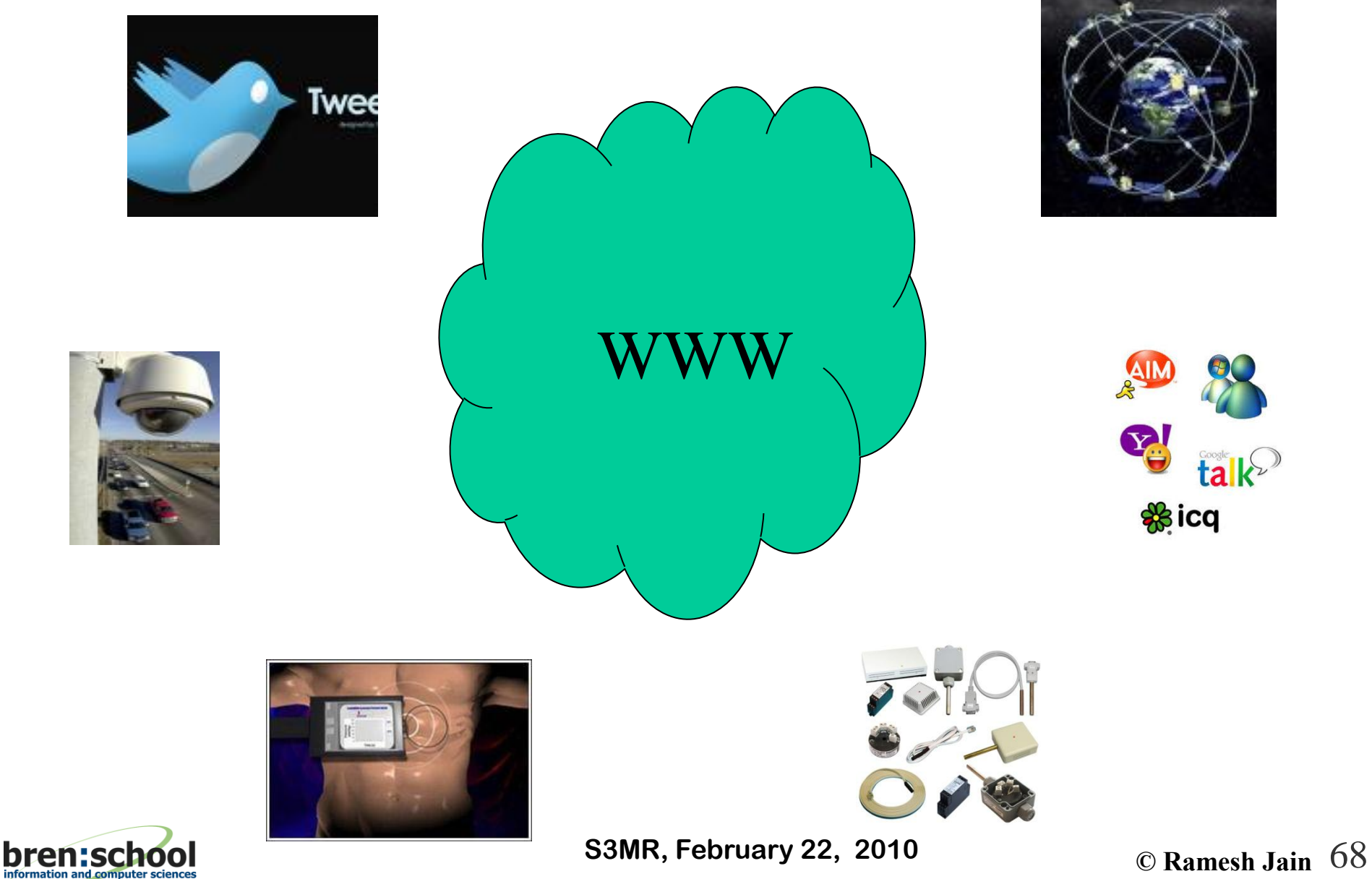

# **Creating a Sentient EventWeb**

#### **Imagine Sensors Tweeting – in addition to human sensors.**

- **All video cameras**
- **Your refrigerator**
- **Each Phone**
- **Many more …**

#### **Infrastructure to create and link all such events.**

- **Filter – in Real Time**
- **E** Detect Situations
- **Create proper Situation Indexes**
- **Create alerts for relevant recipients.**

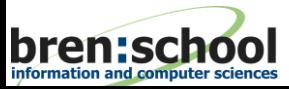

#### **All Information is Available, BUT I need to GET this!!!**

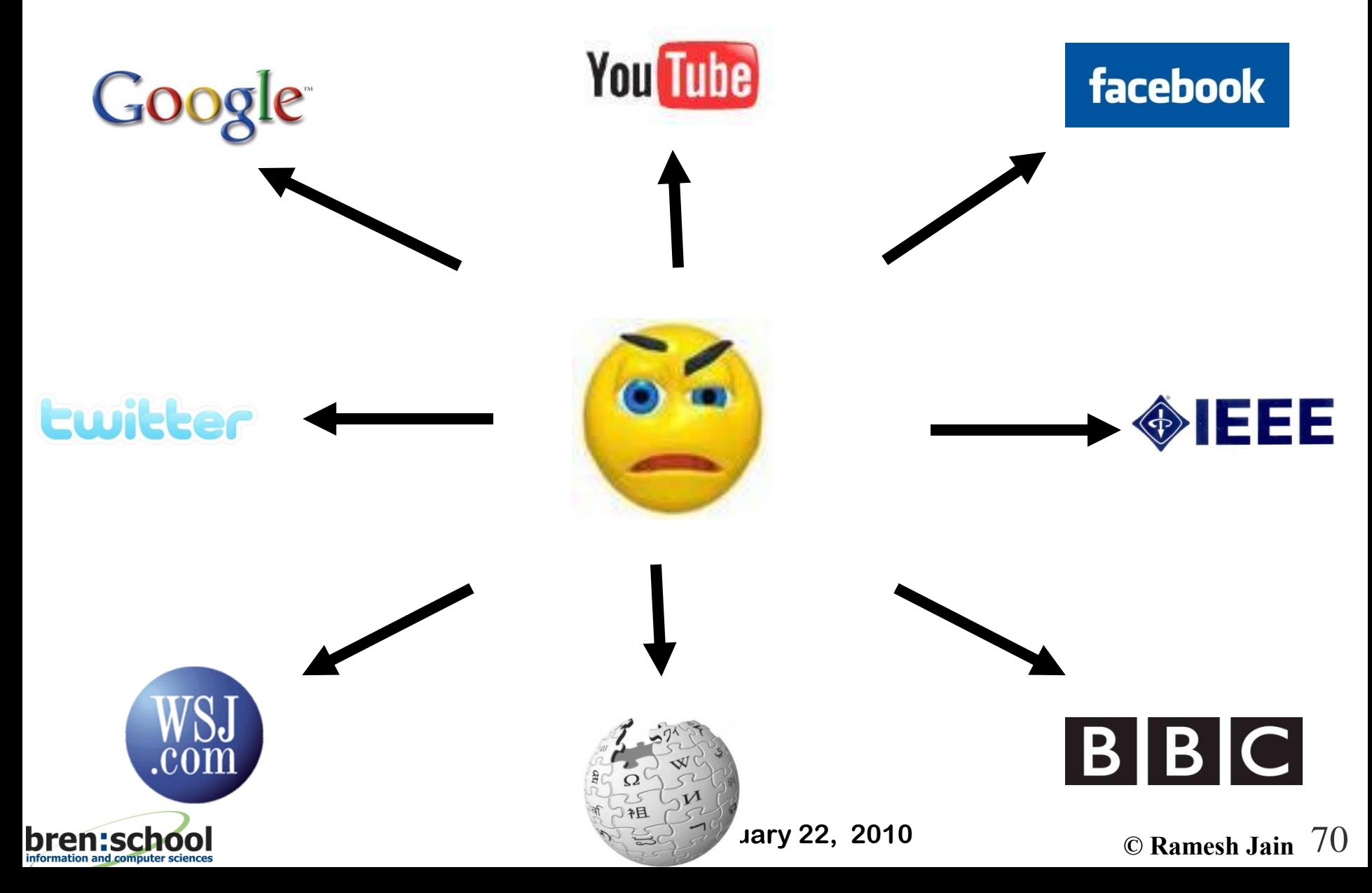

#### **Can I RECEIVE Right Information, at Right Time, at Right Place?**

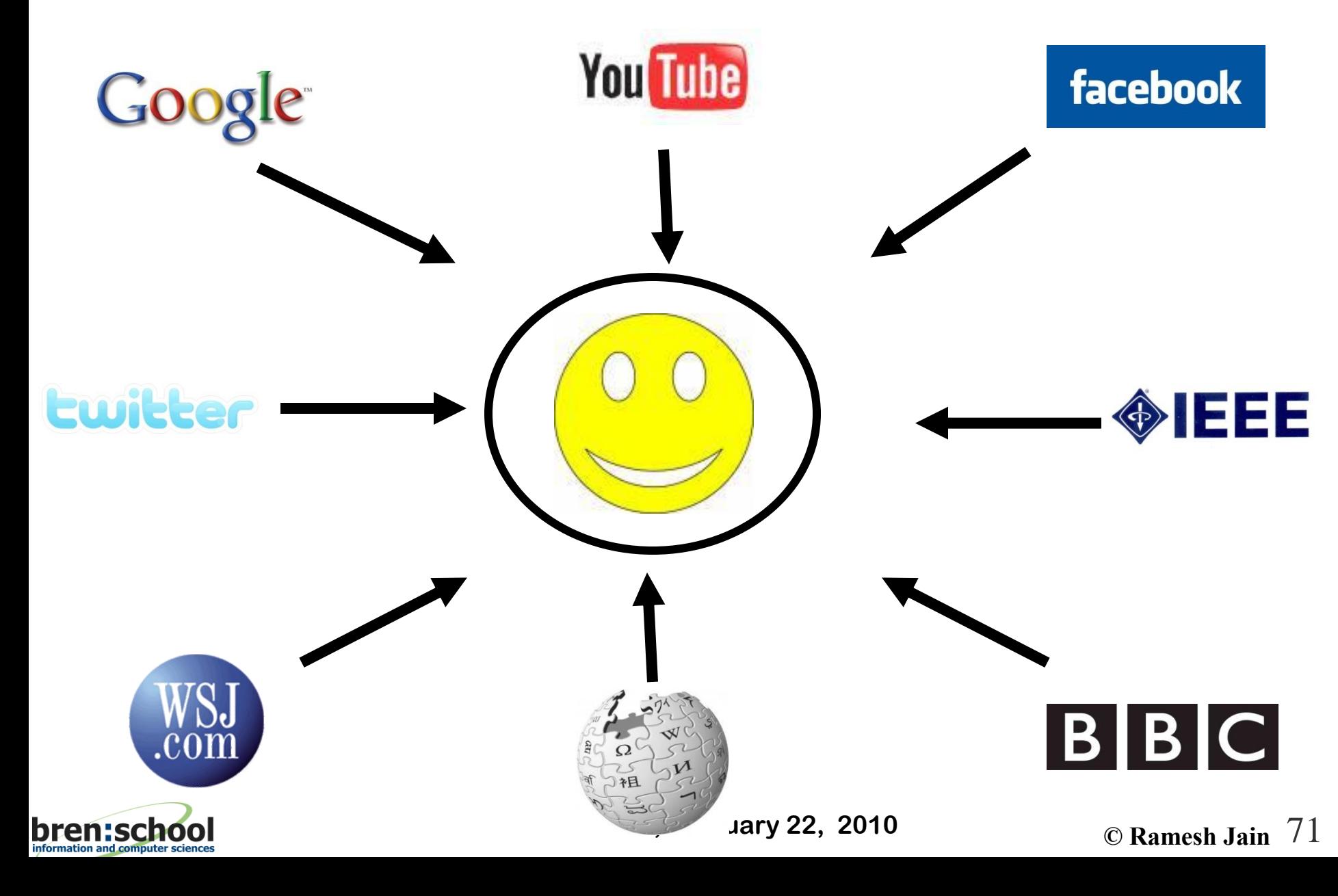

# **Including Alerts: Personalized Breaking News. (Your student just won the best paper award.)You Tube facebook Google Lwitte** .con **bren:school S3MR, February 22, 2010** *C* **Ramesh Jain**  $\sqrt{2}$
## **Right Information, at Right Time, at Right Place!**

- Requires knowing where and what the **information is, but also**
- Who the person is, and
- What is the personal context.

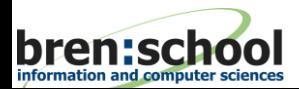